## **EXHIBIT CC-A**

## 5,003,384 ("DURDEN") ANTICIPATES CLAIMS 1-7, 10-16, 18, 22, 24, 25, 30-32, 38, 46-48, 50-53, AND 69-74 OF US PATENT 7,222,078 UNDER 35 U.S.C. §102(B)

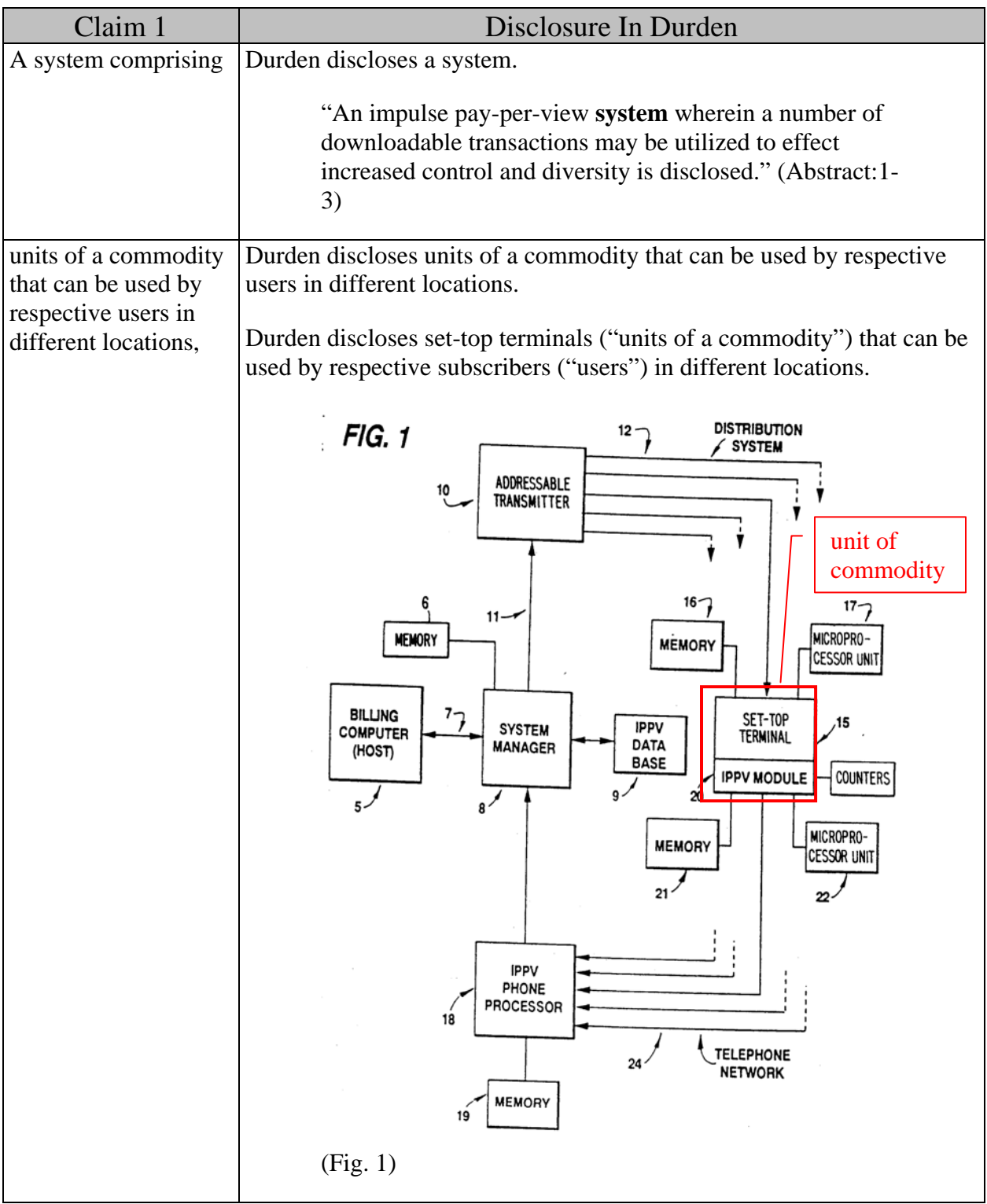

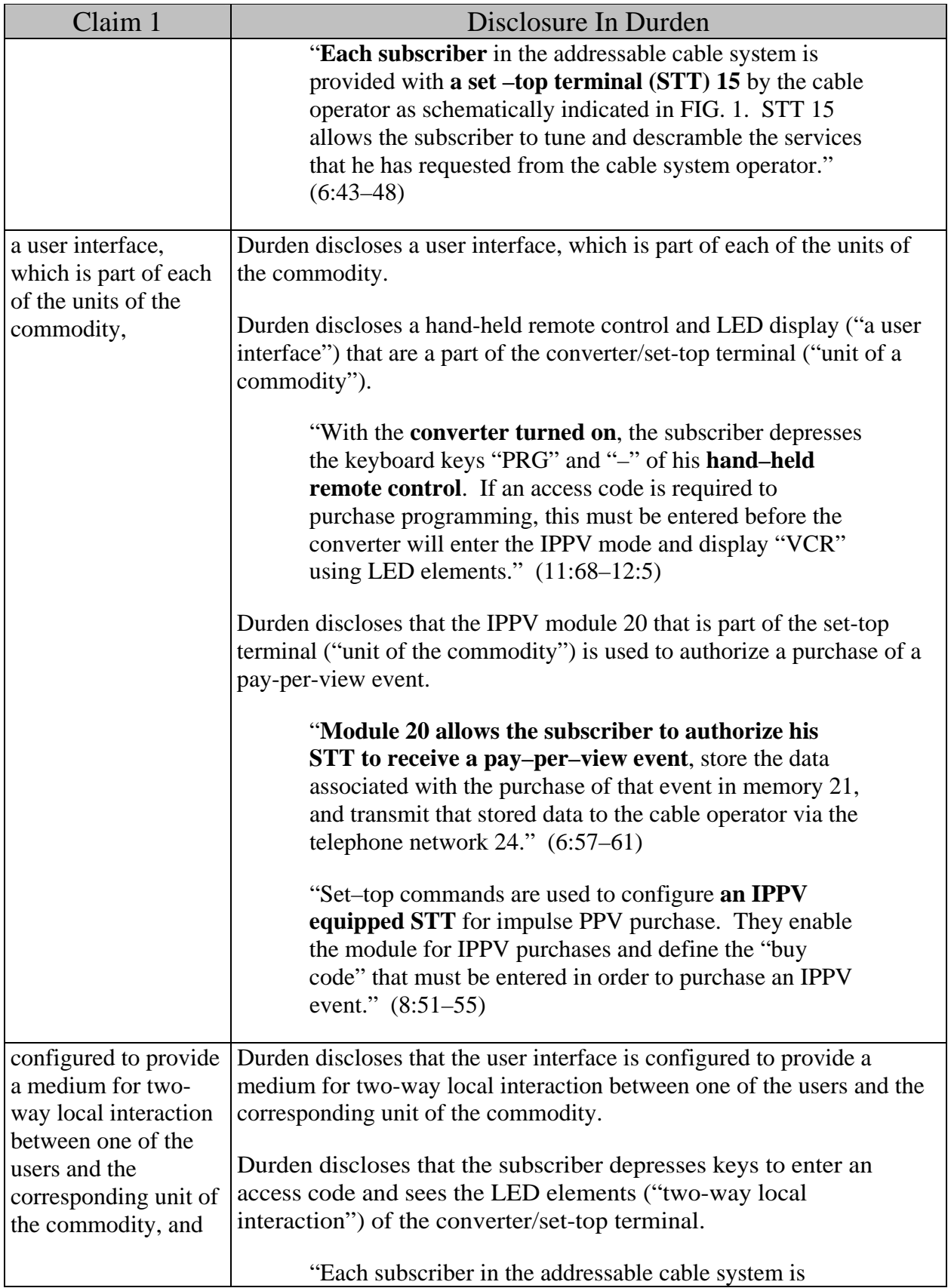

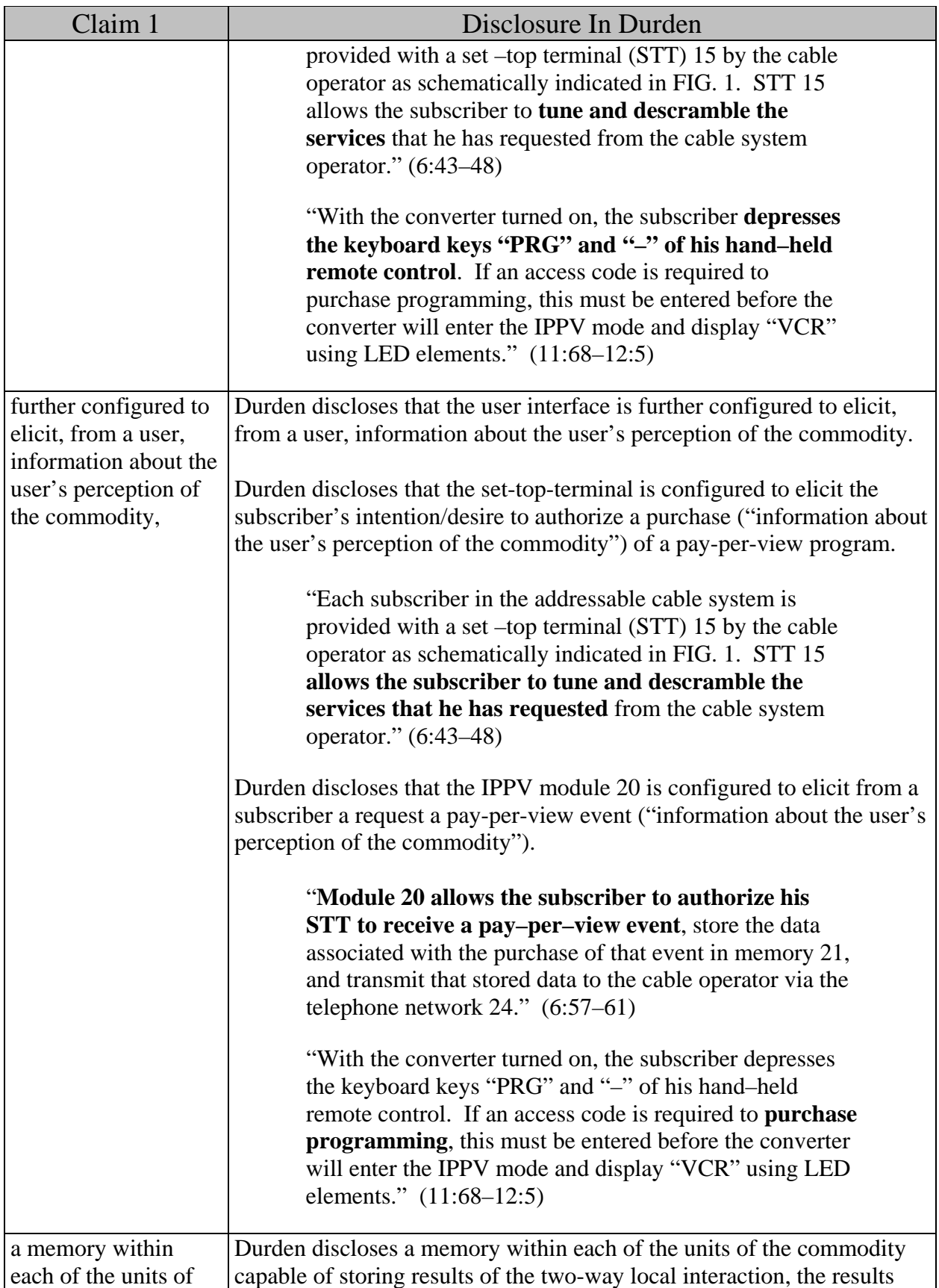

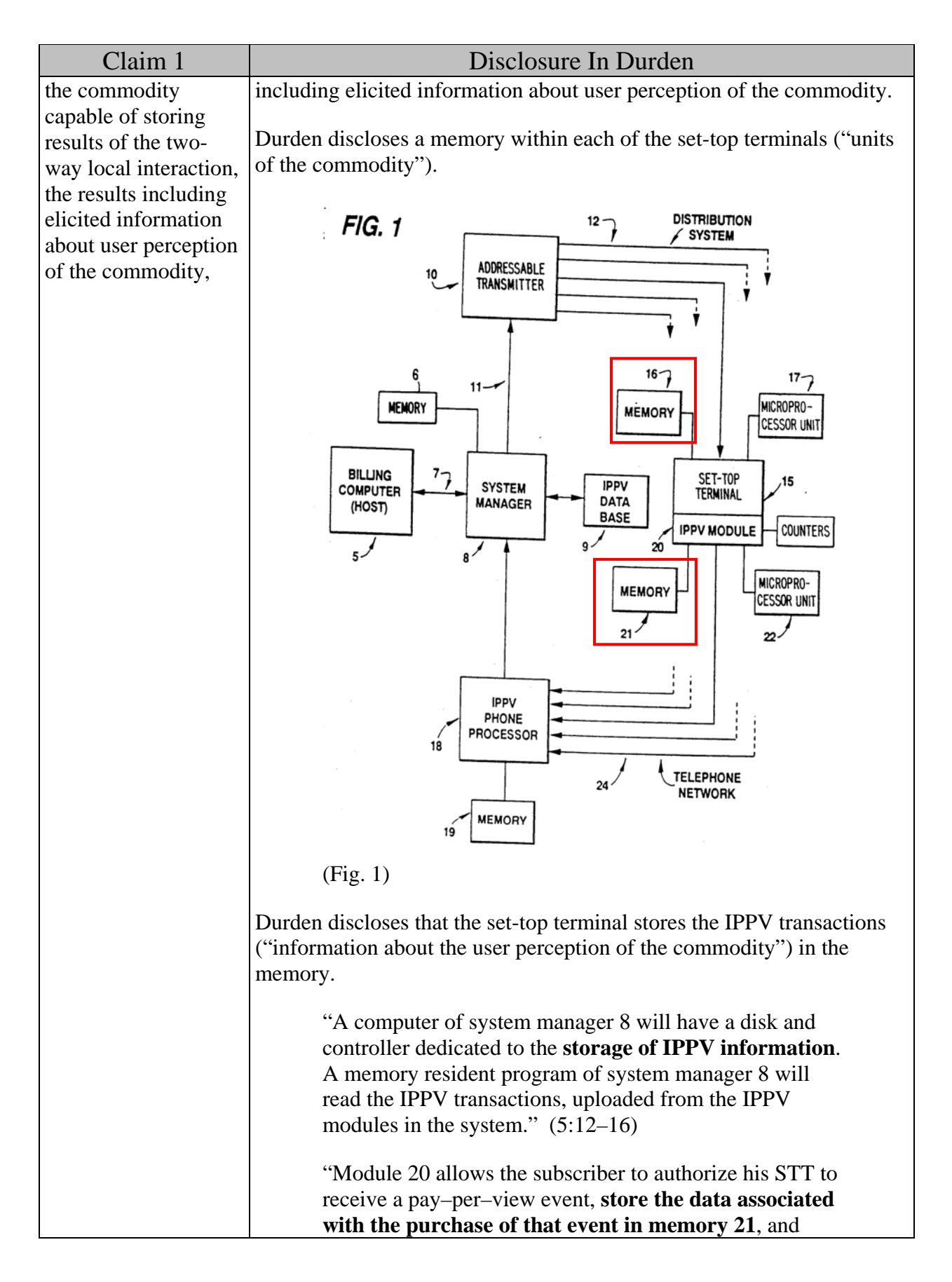

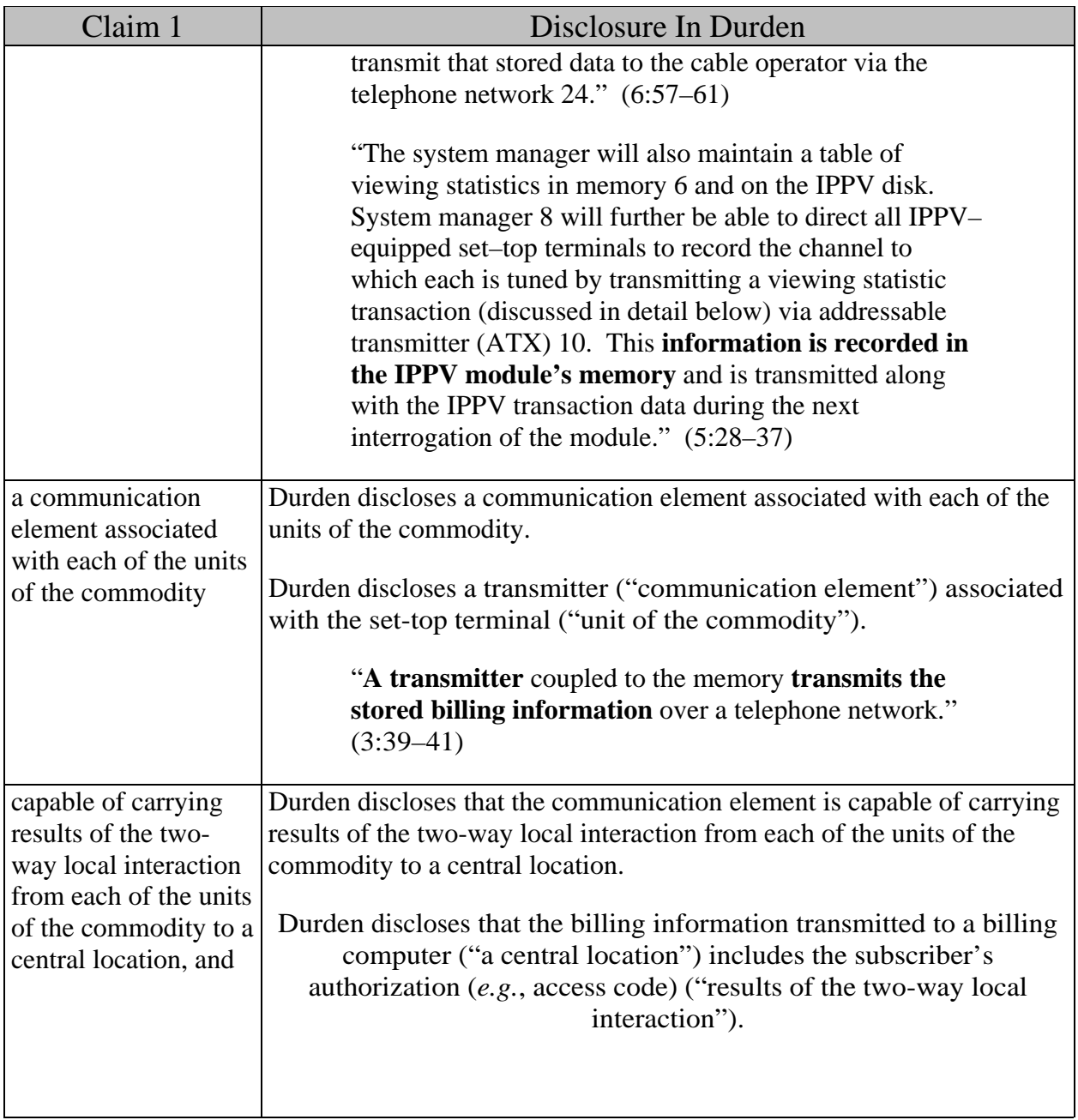

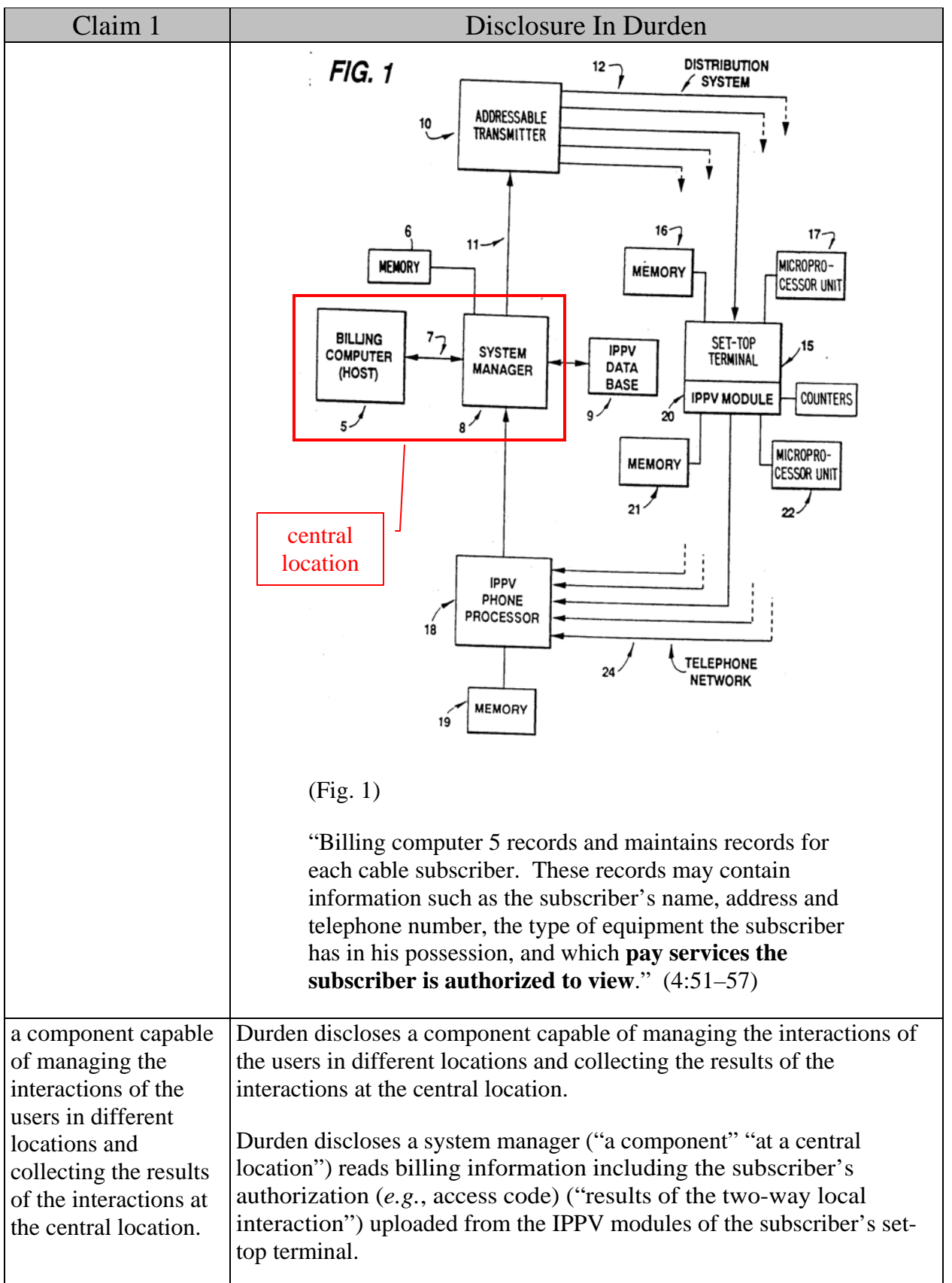

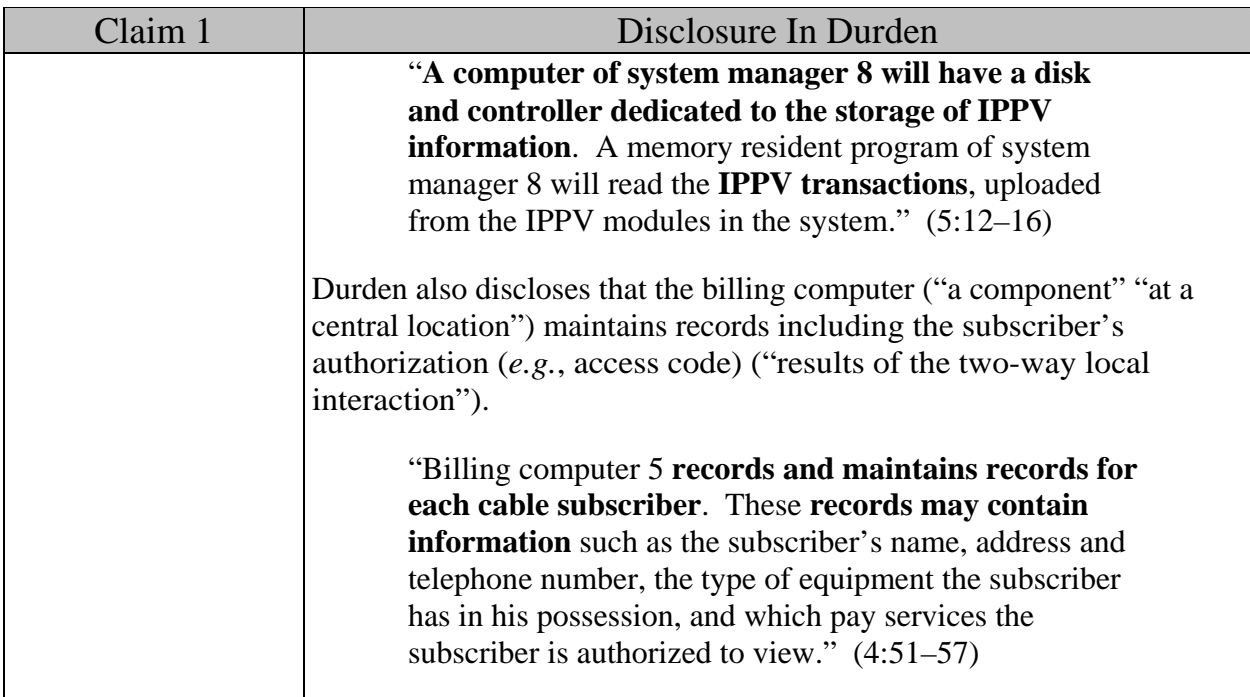

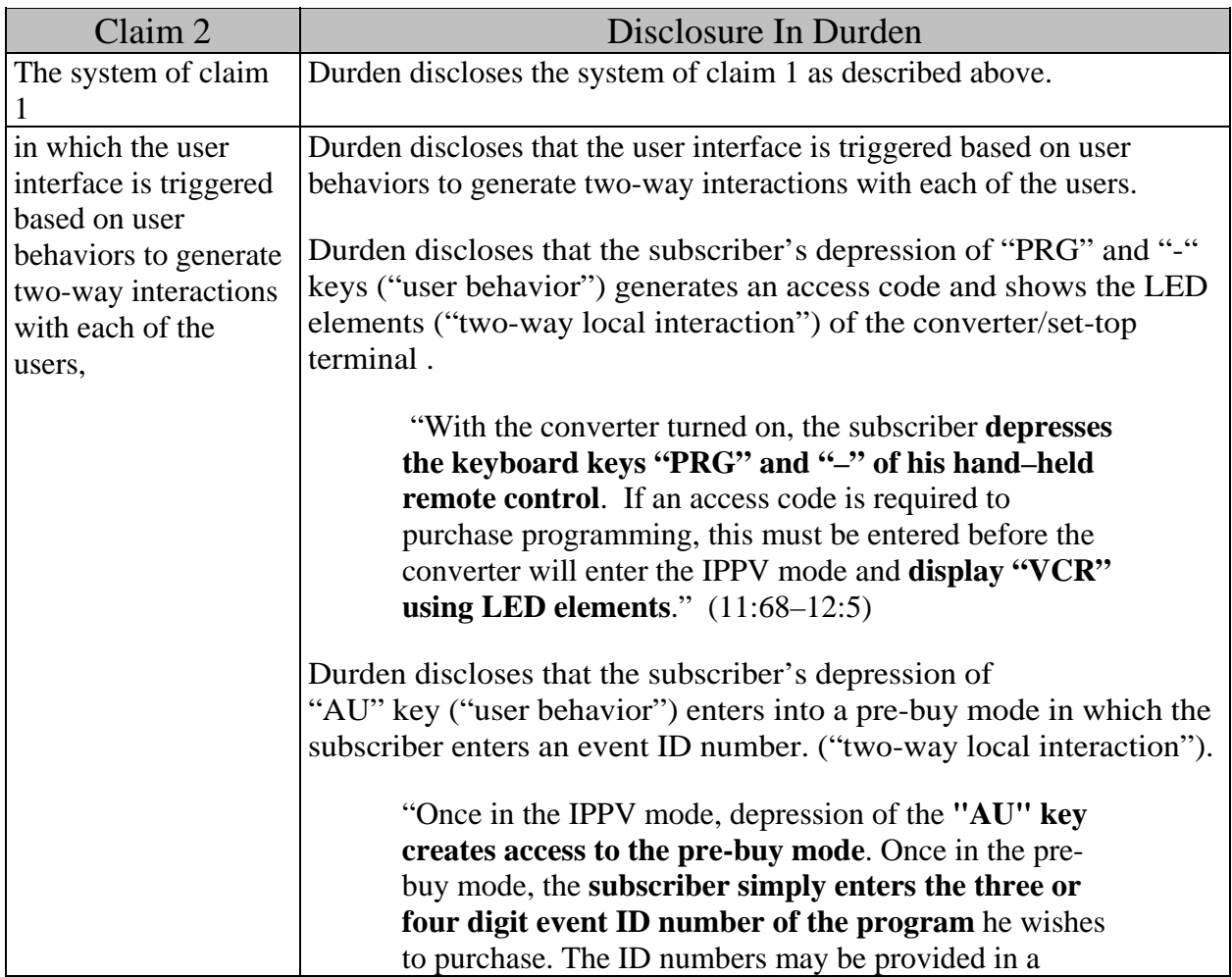

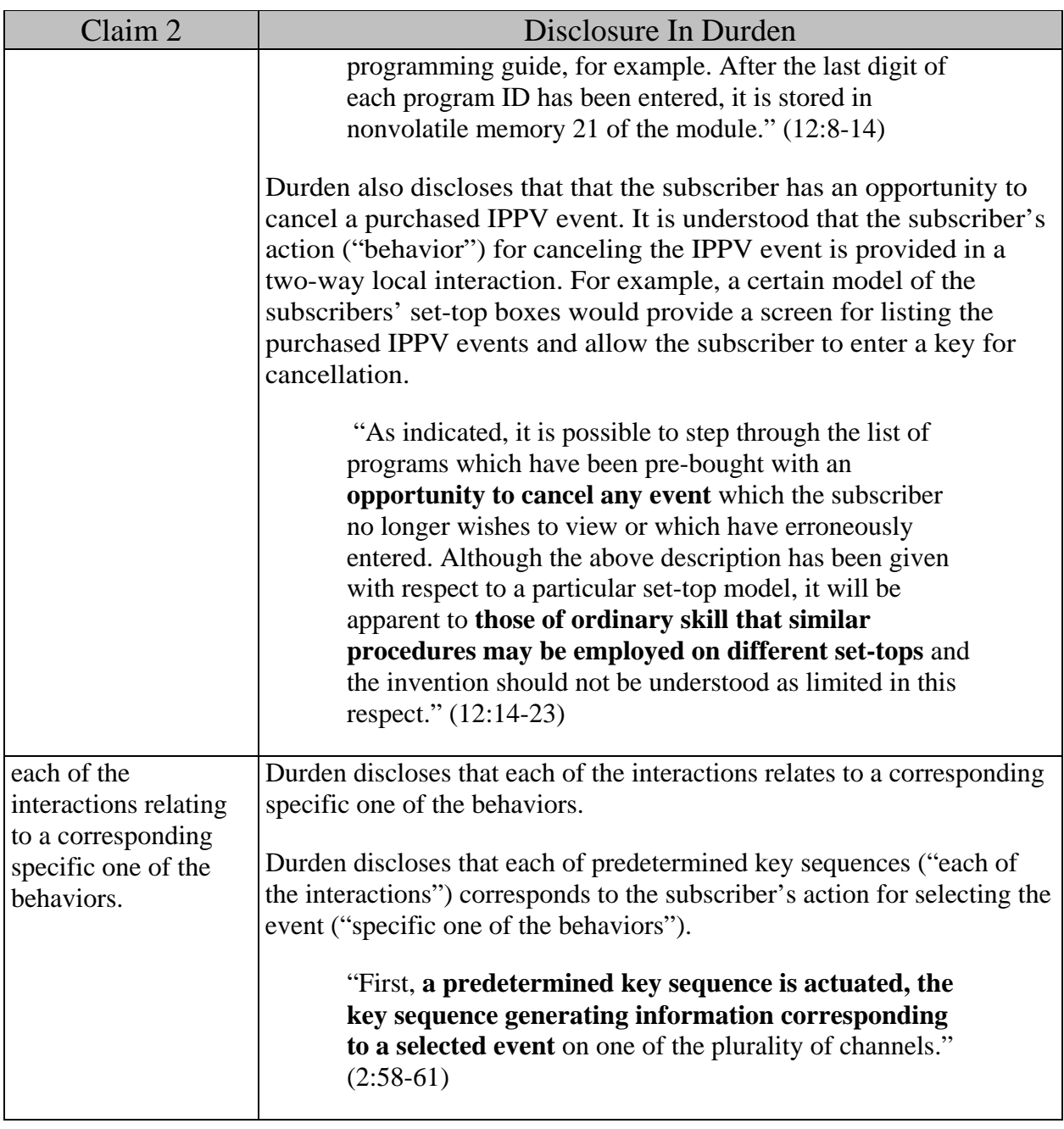

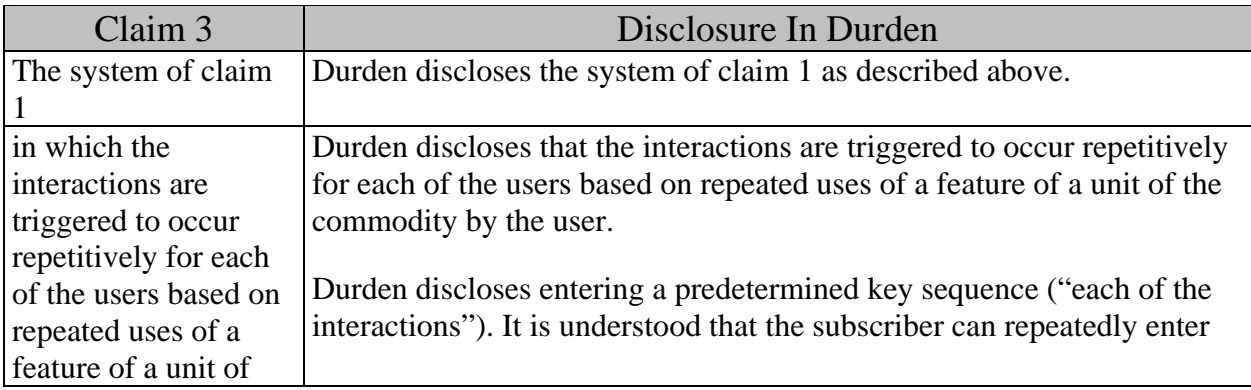

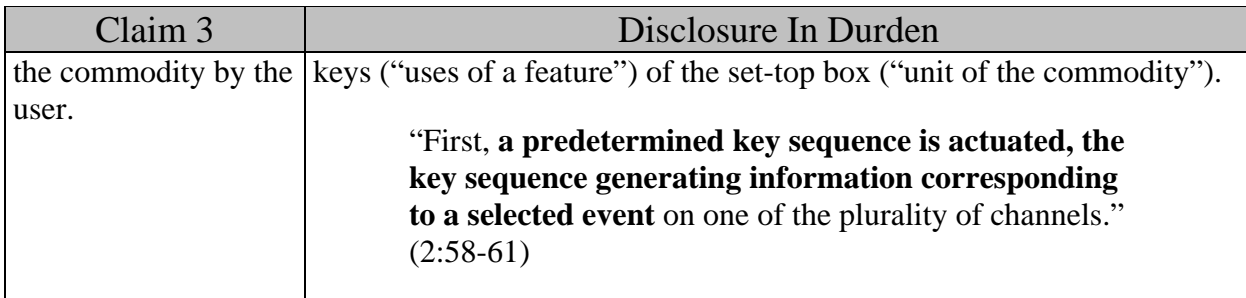

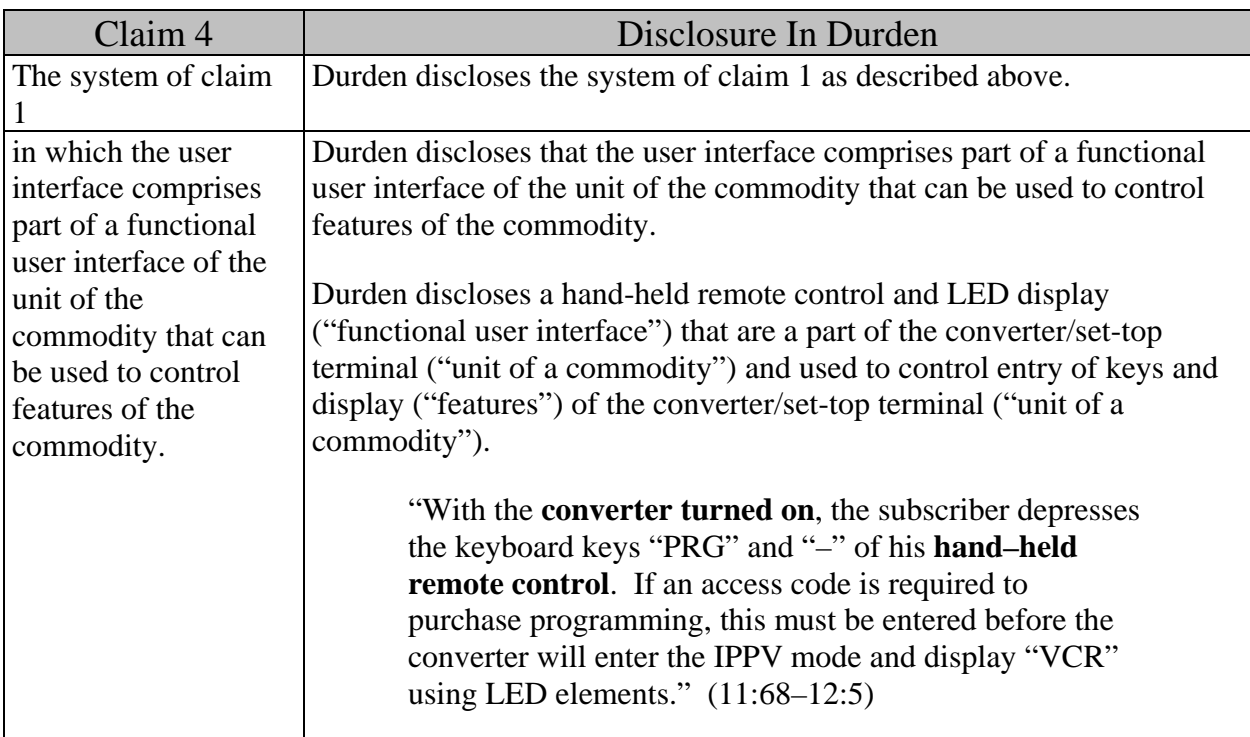

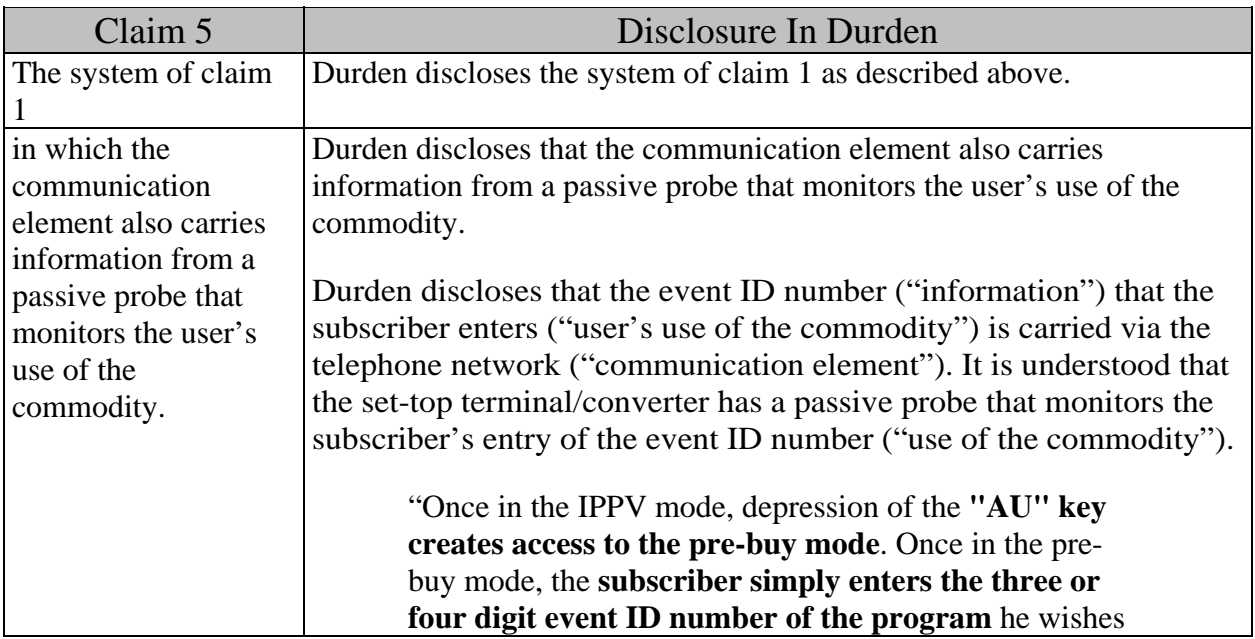

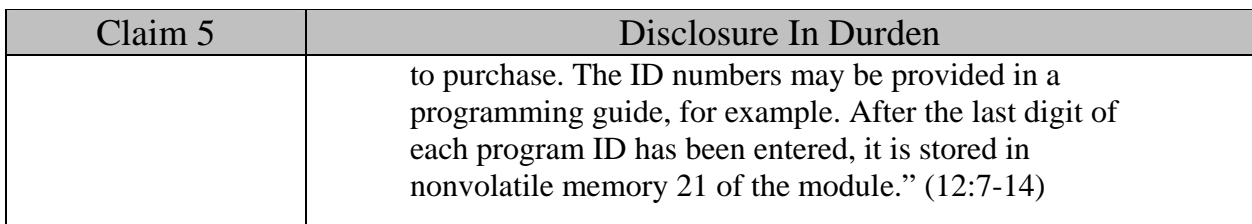

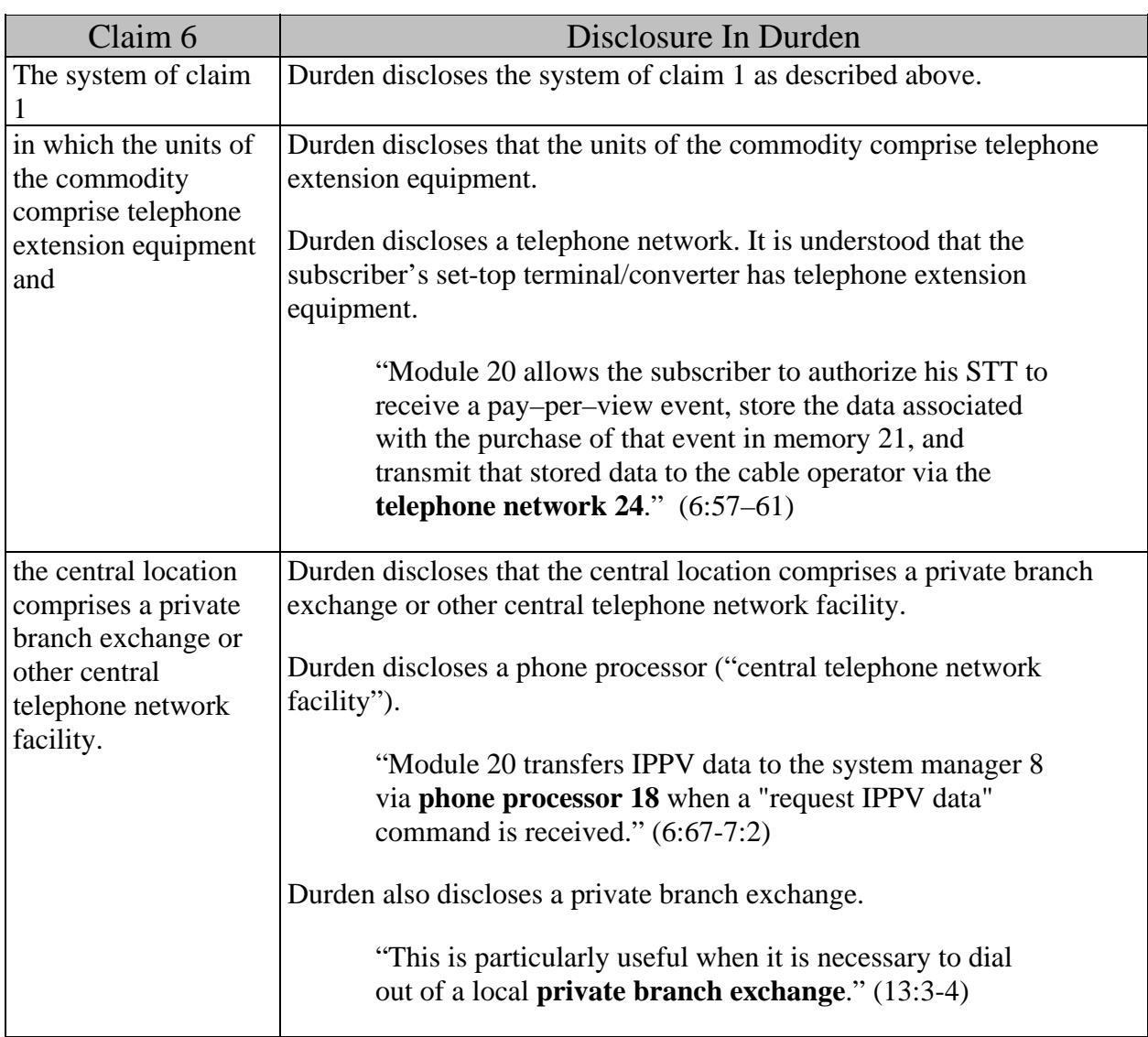

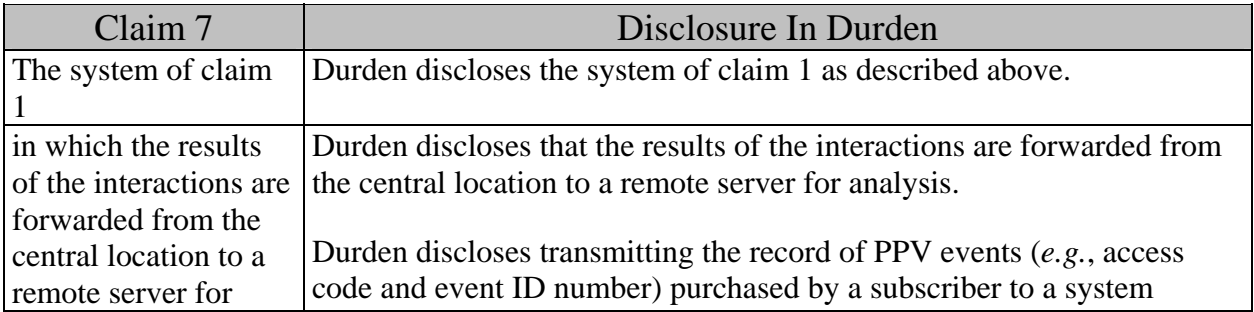

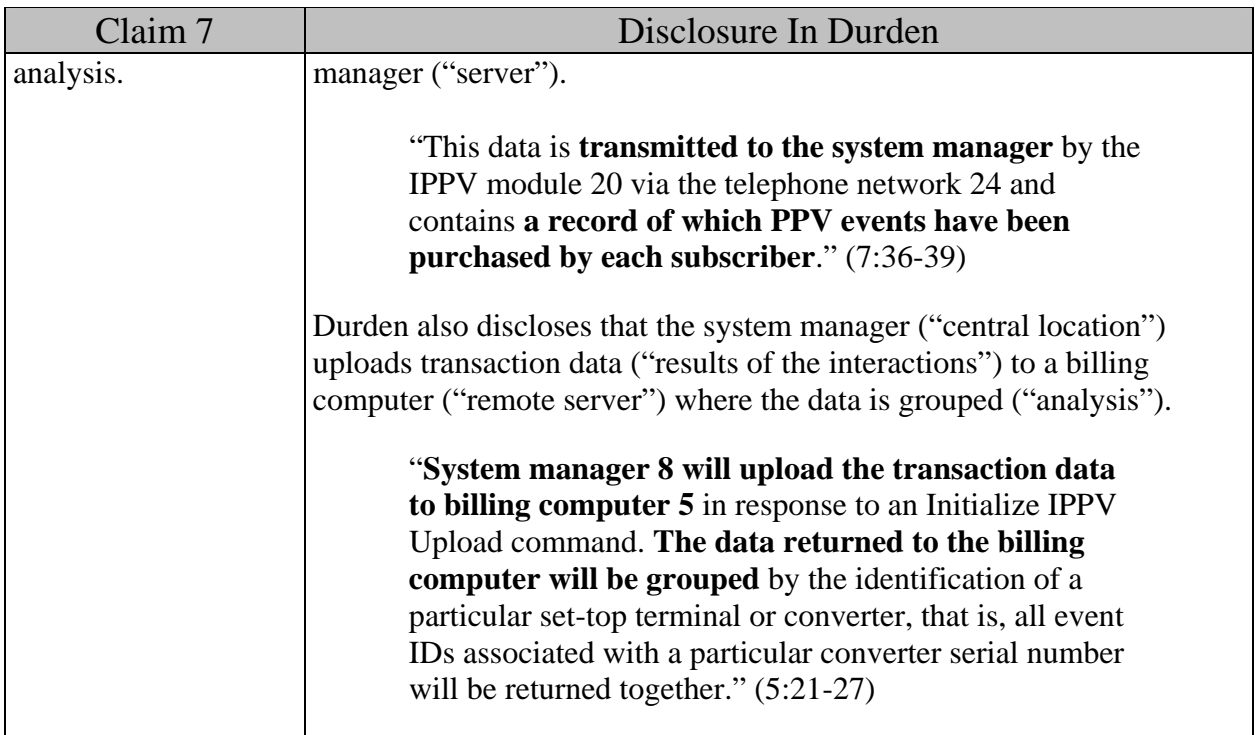

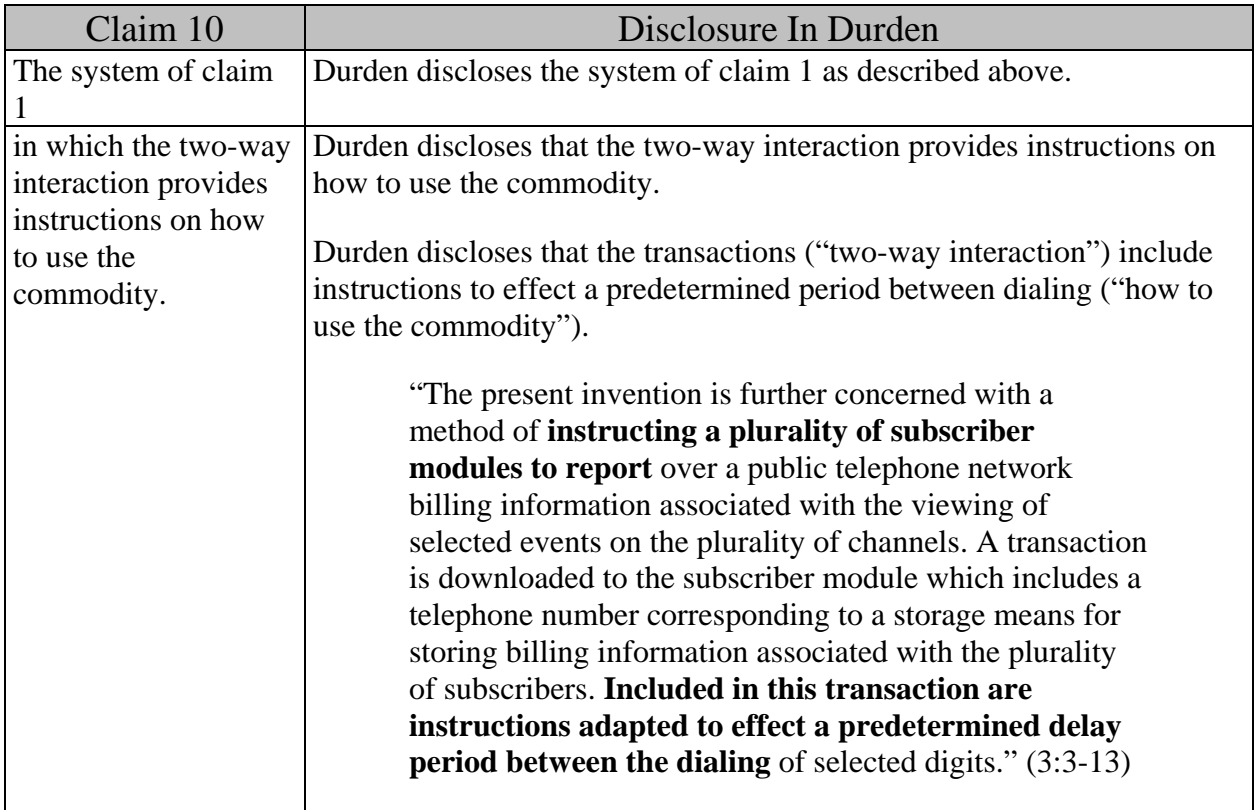

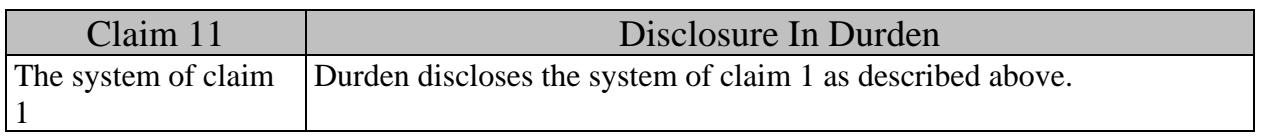

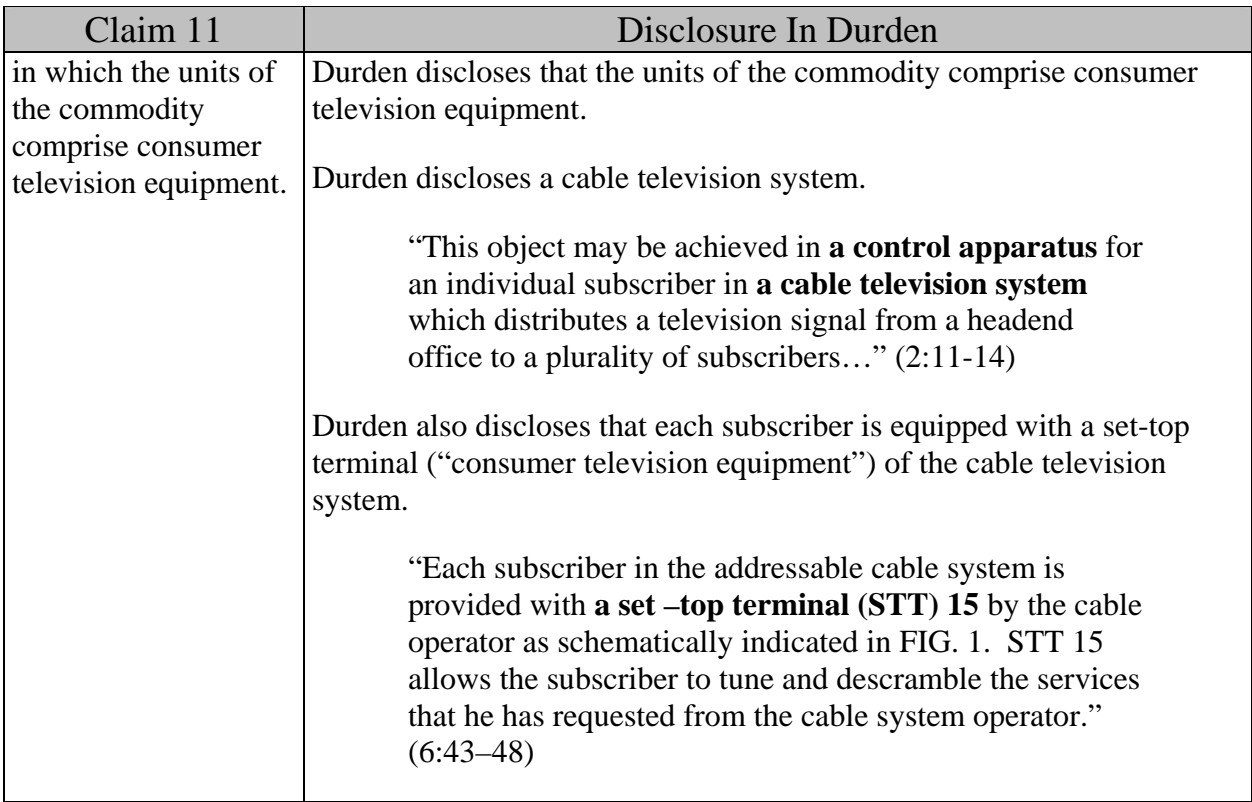

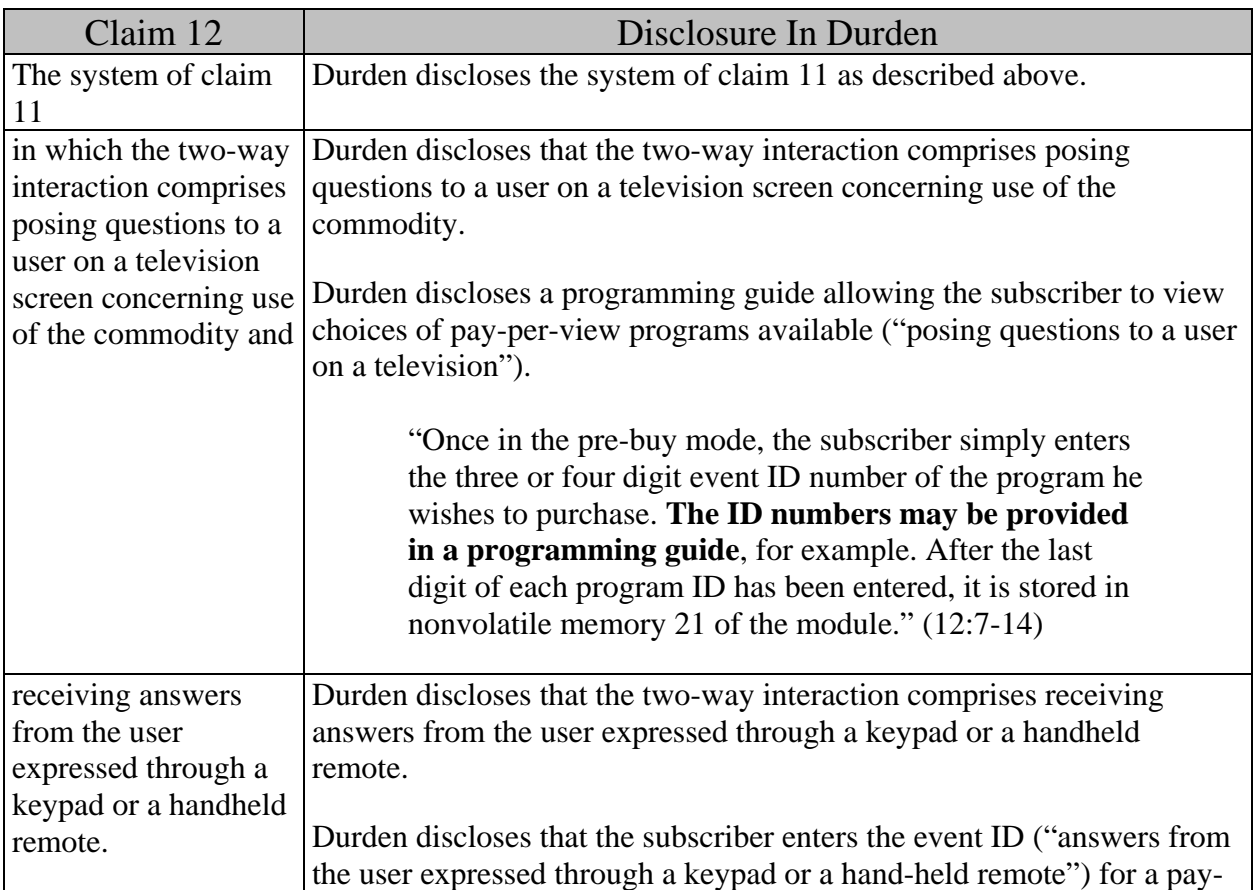

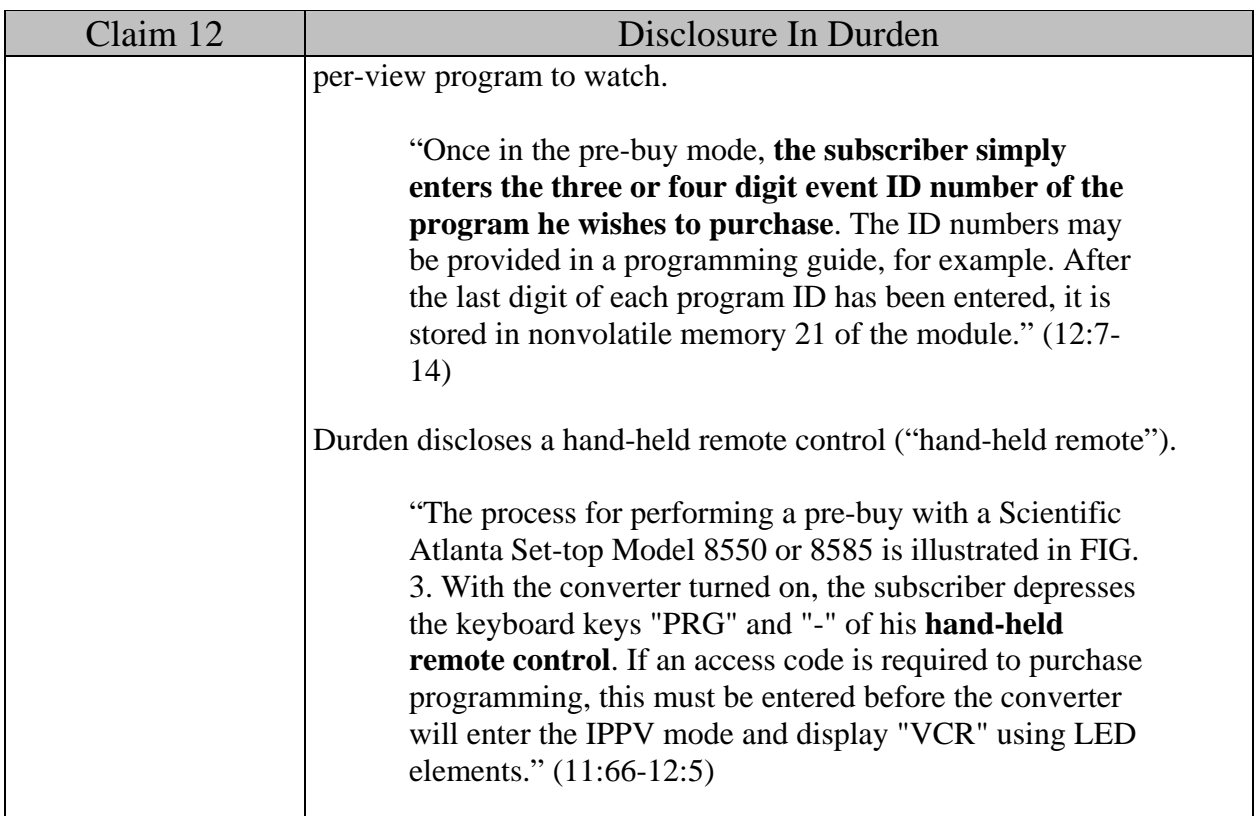

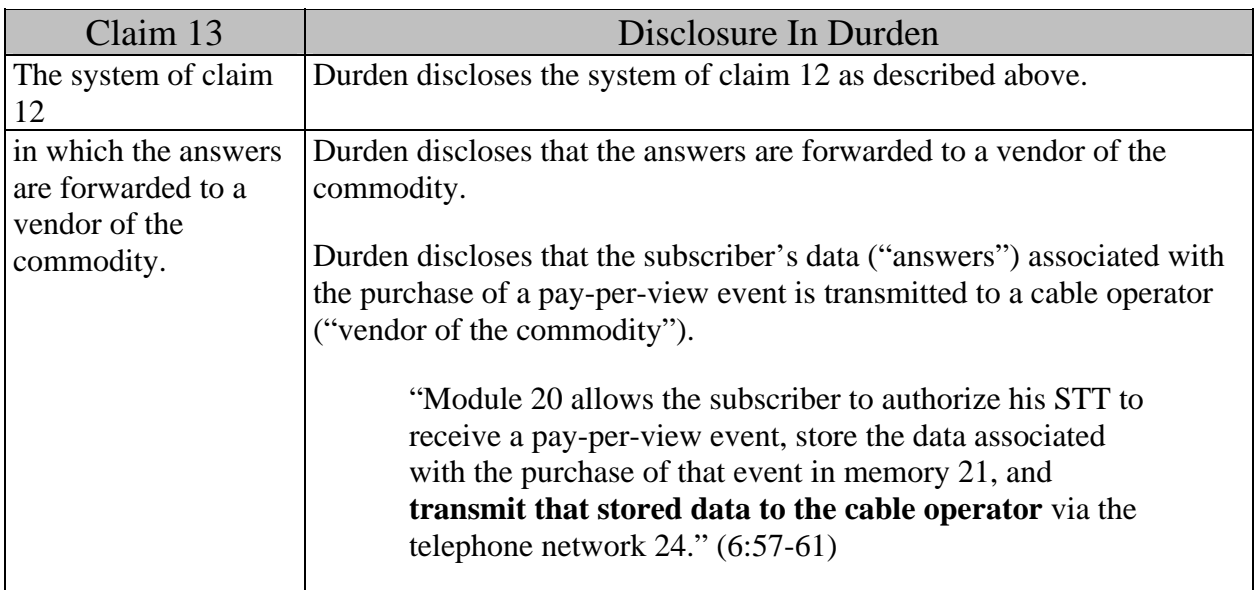

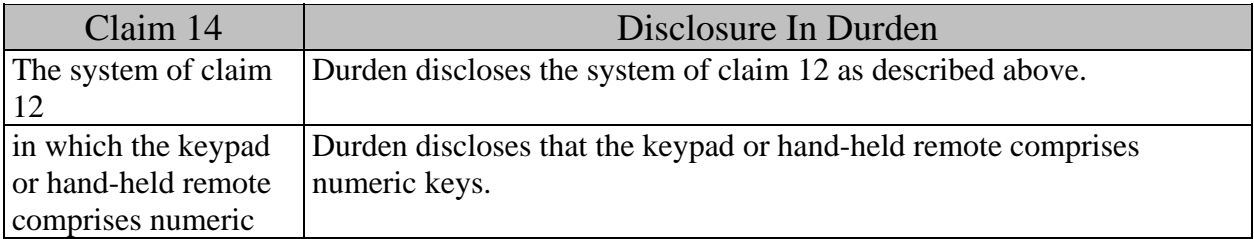

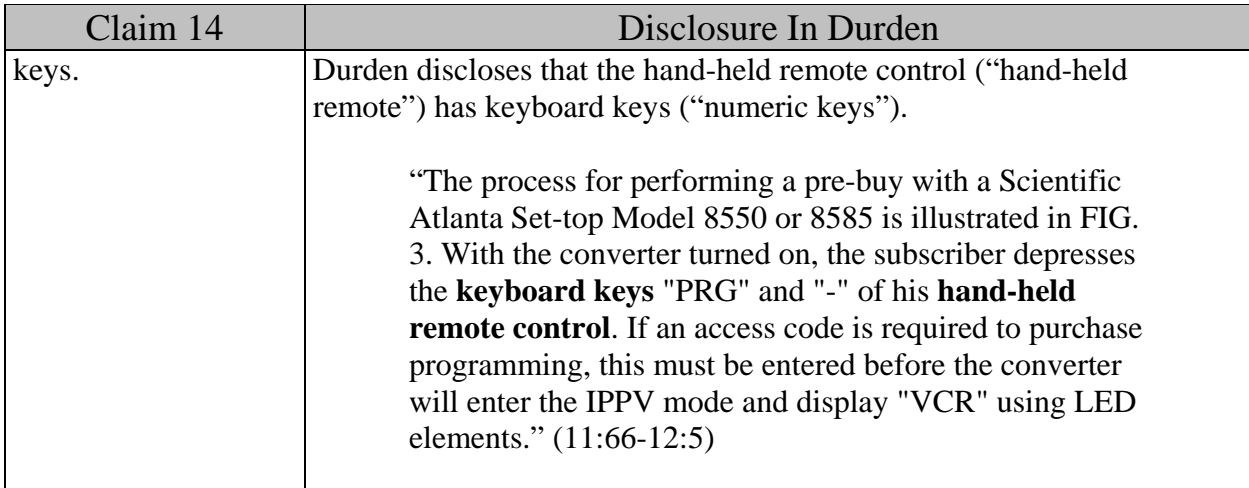

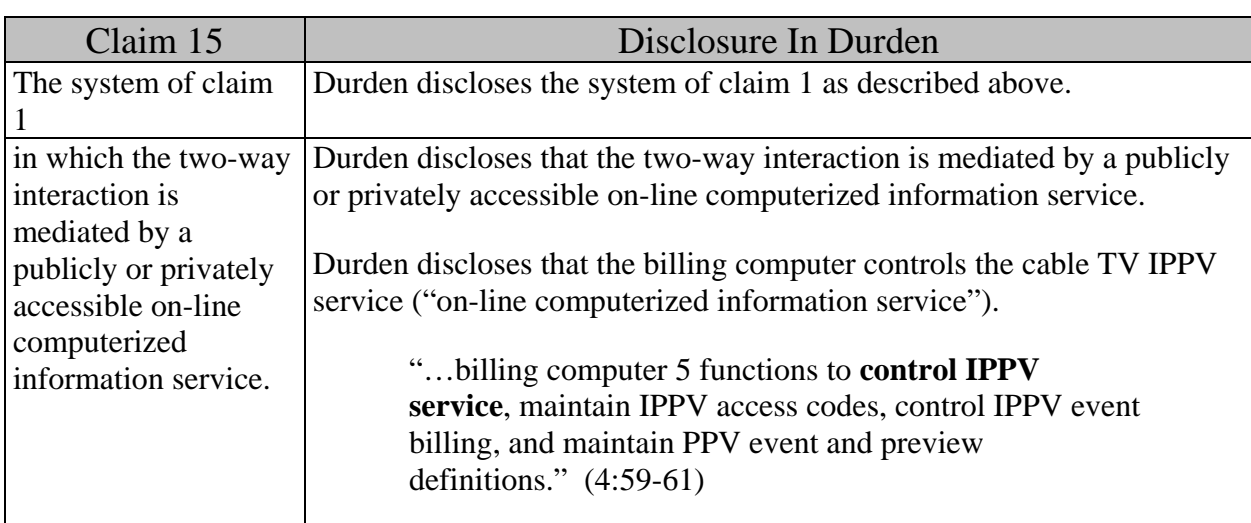

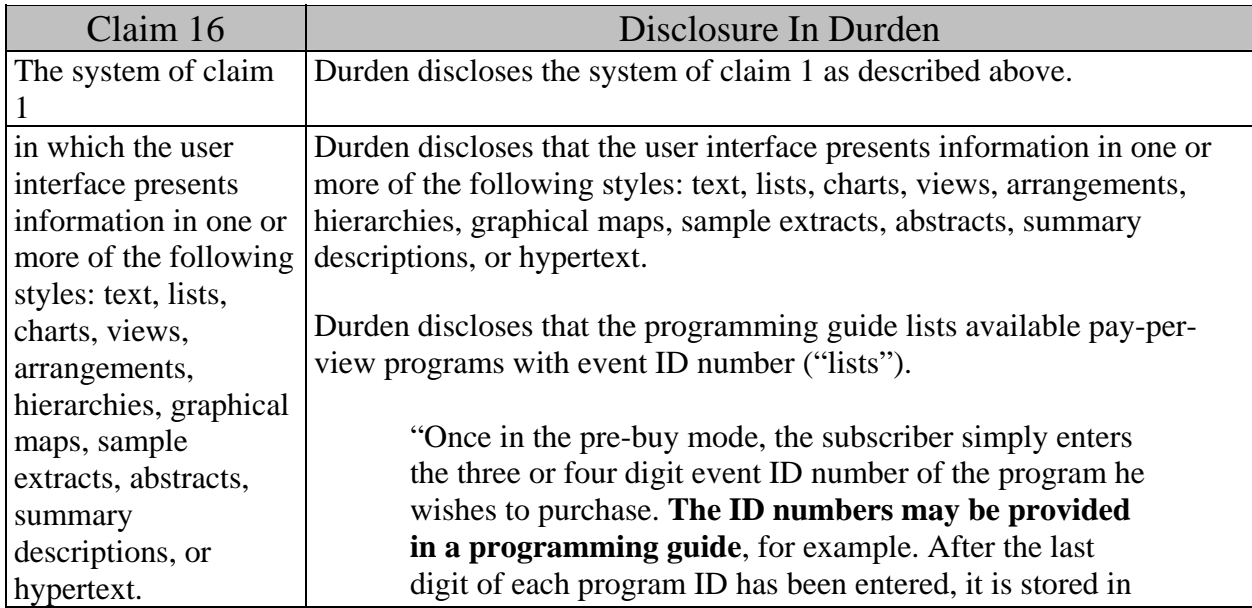

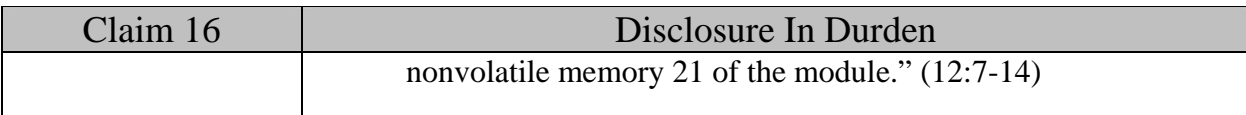

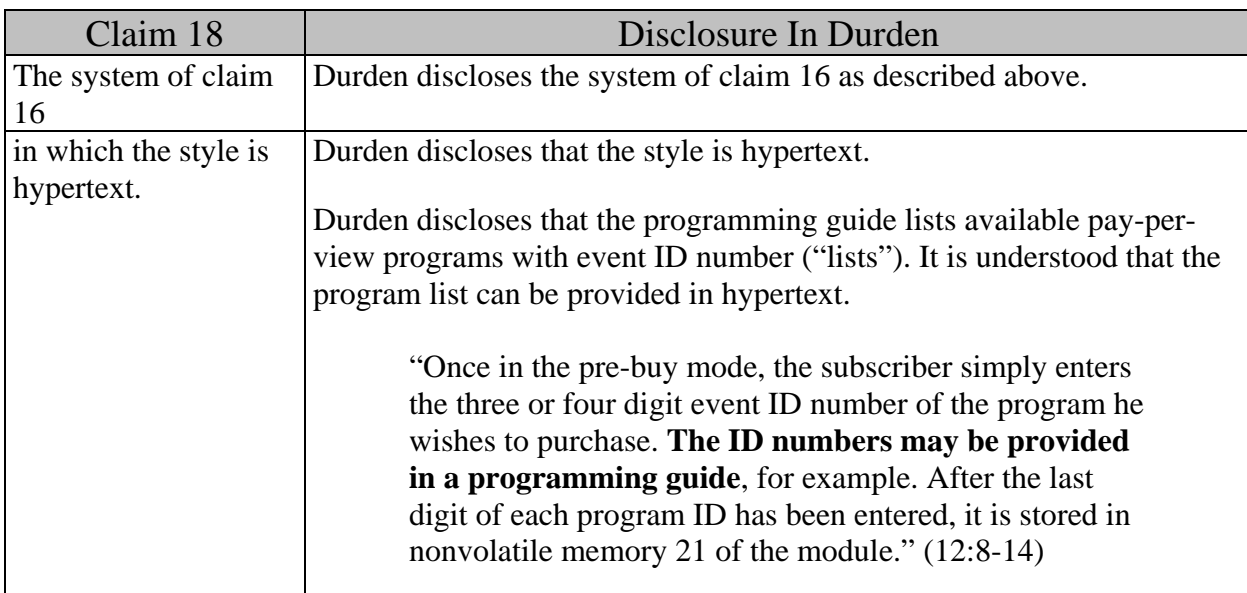

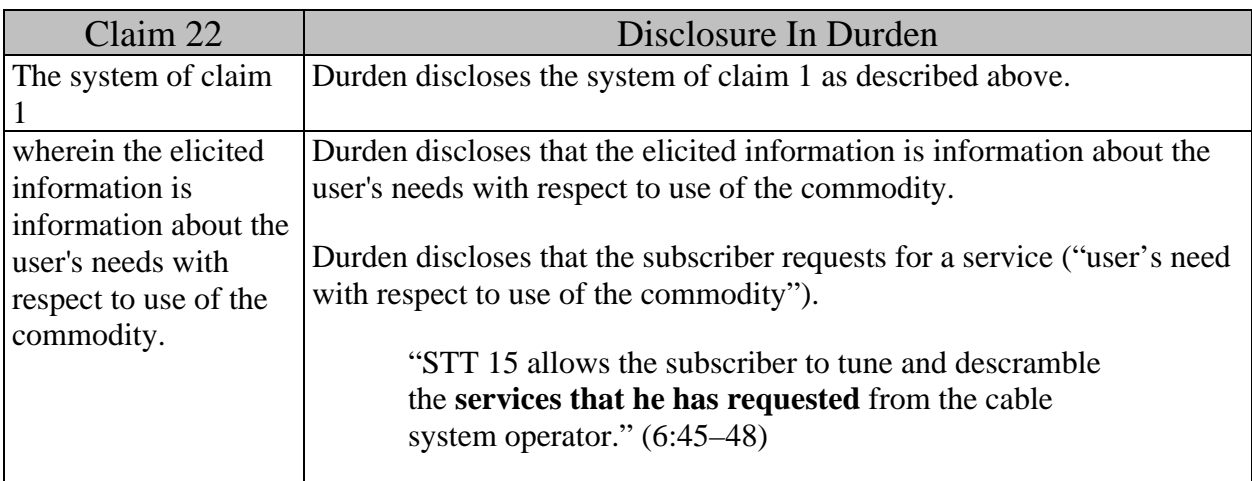

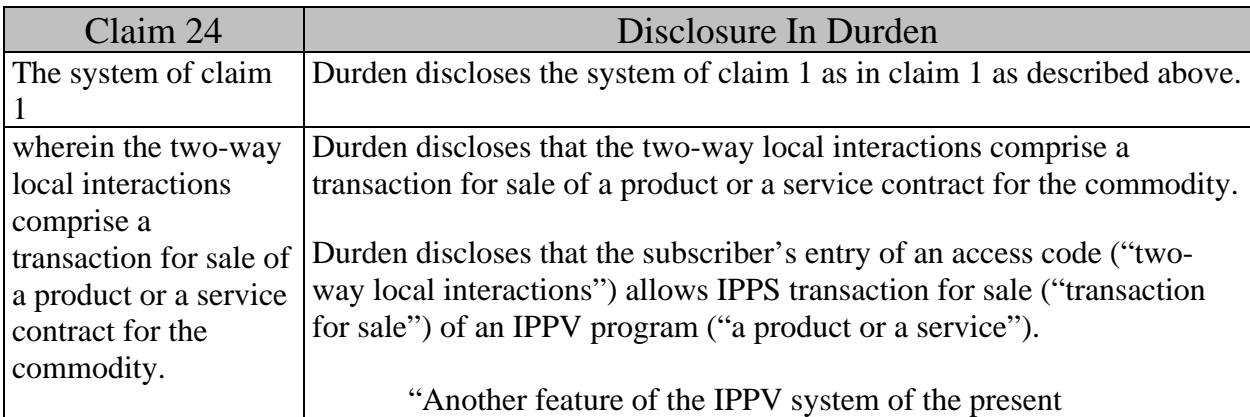

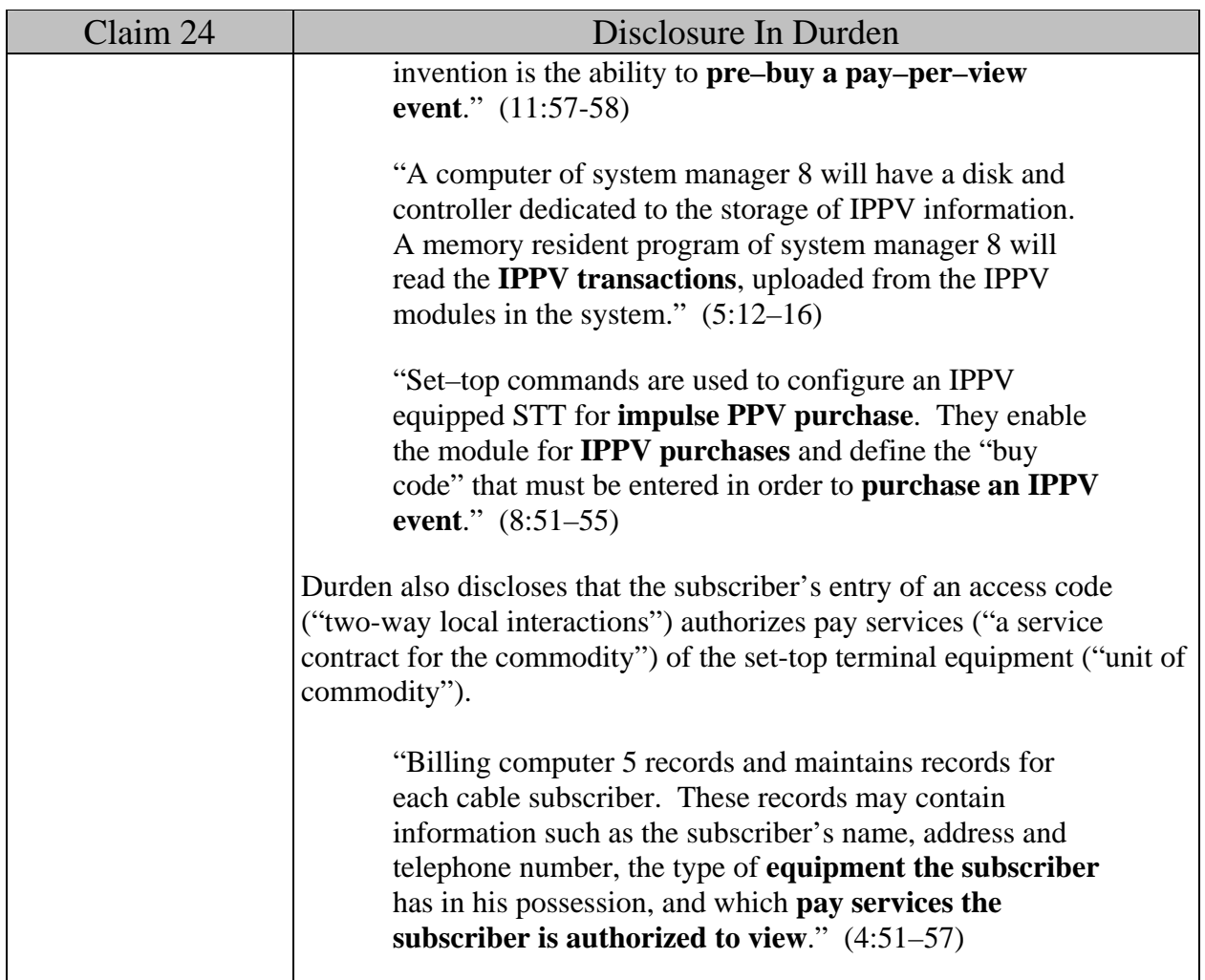

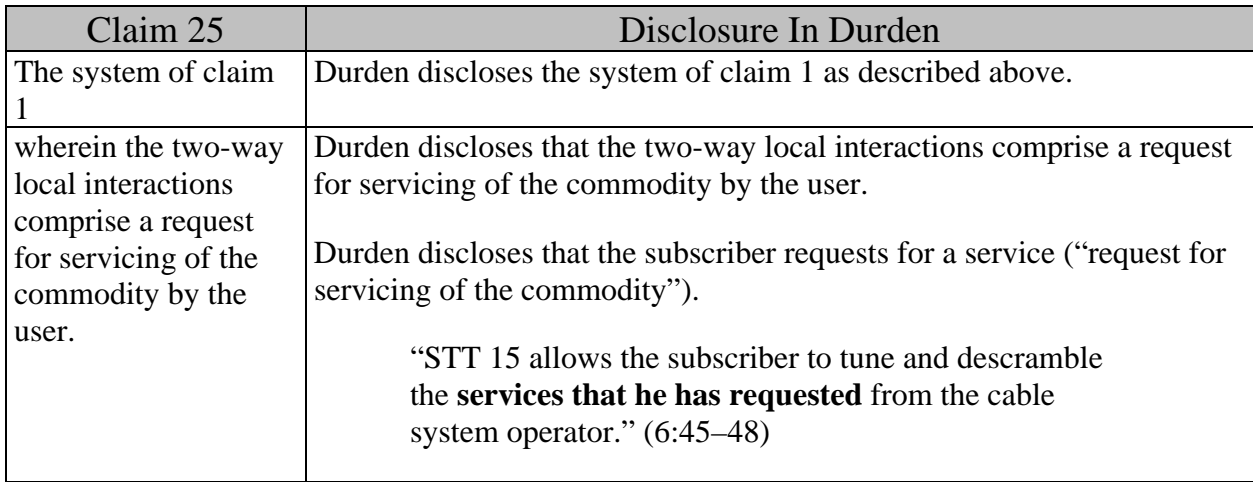

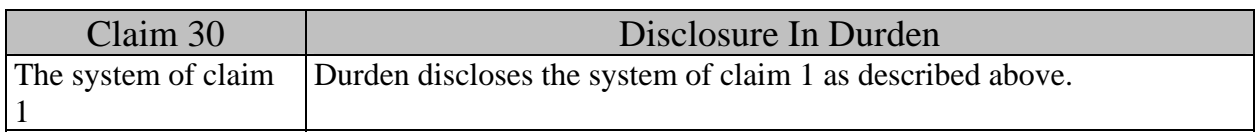

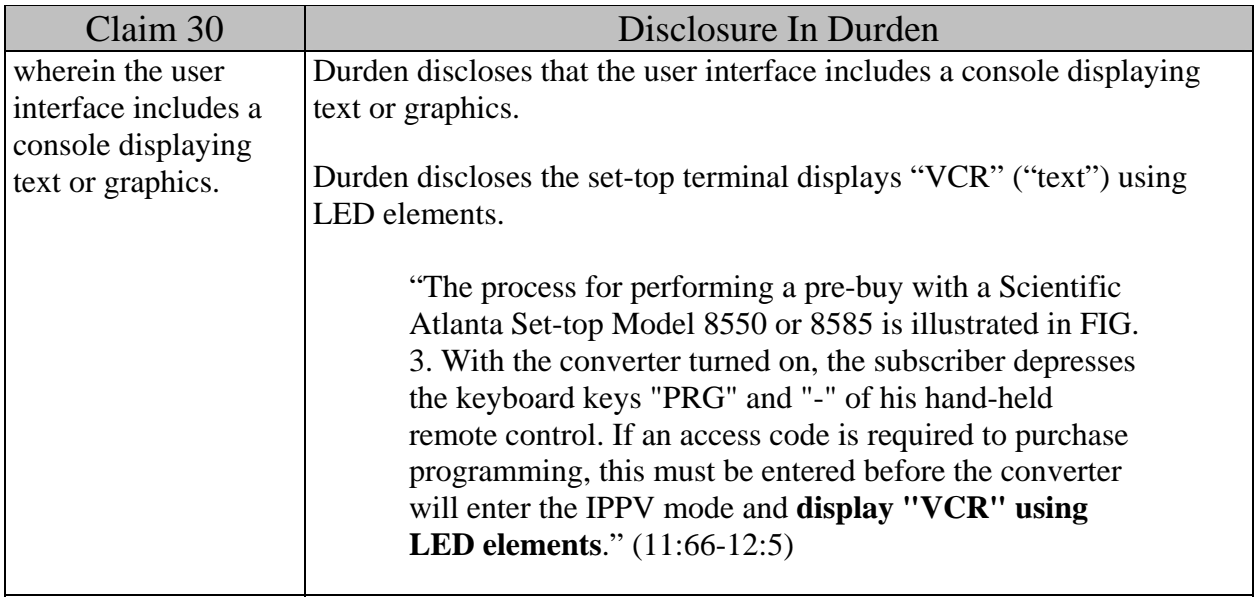

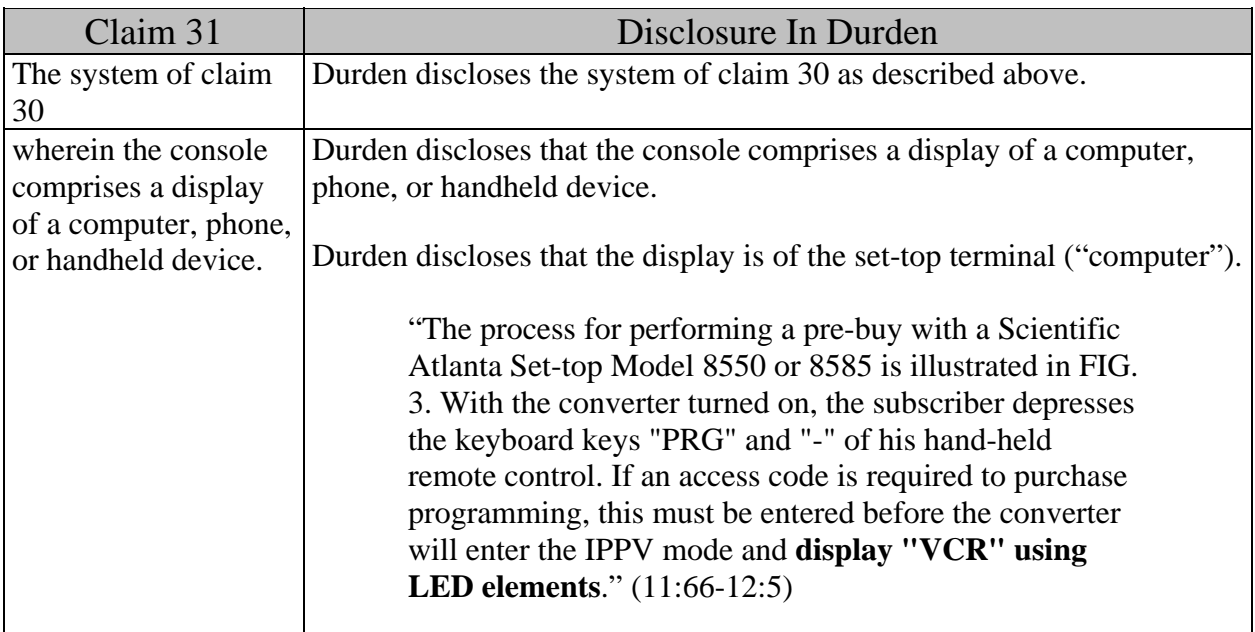

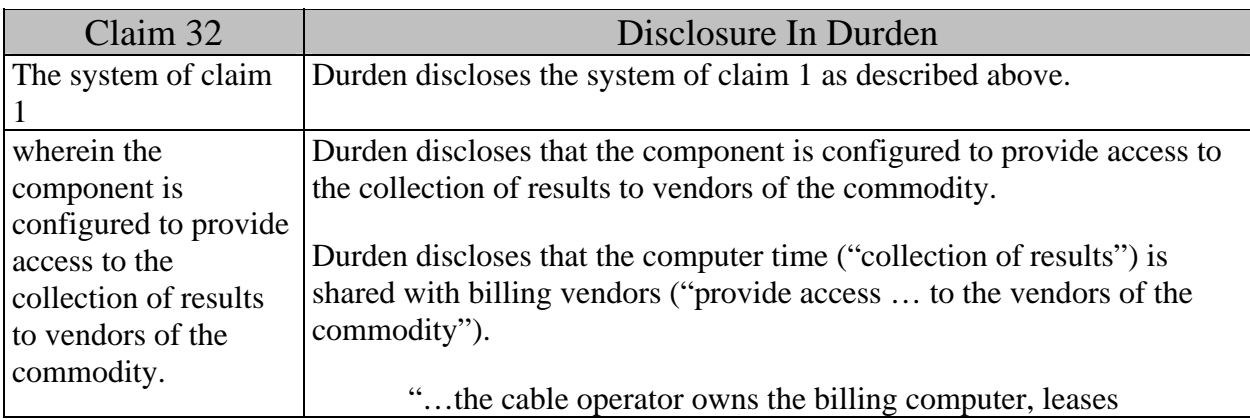

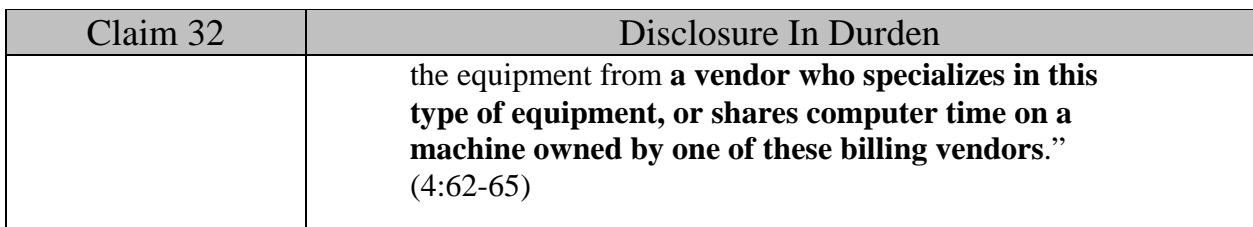

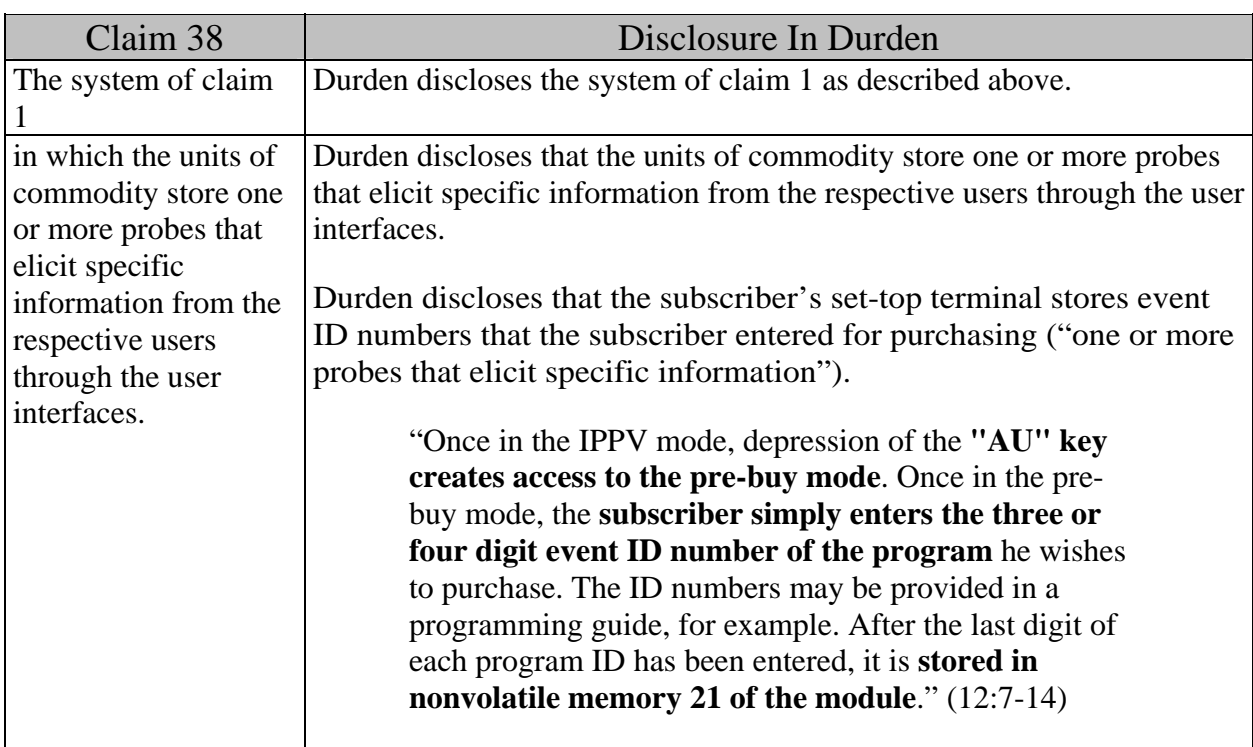

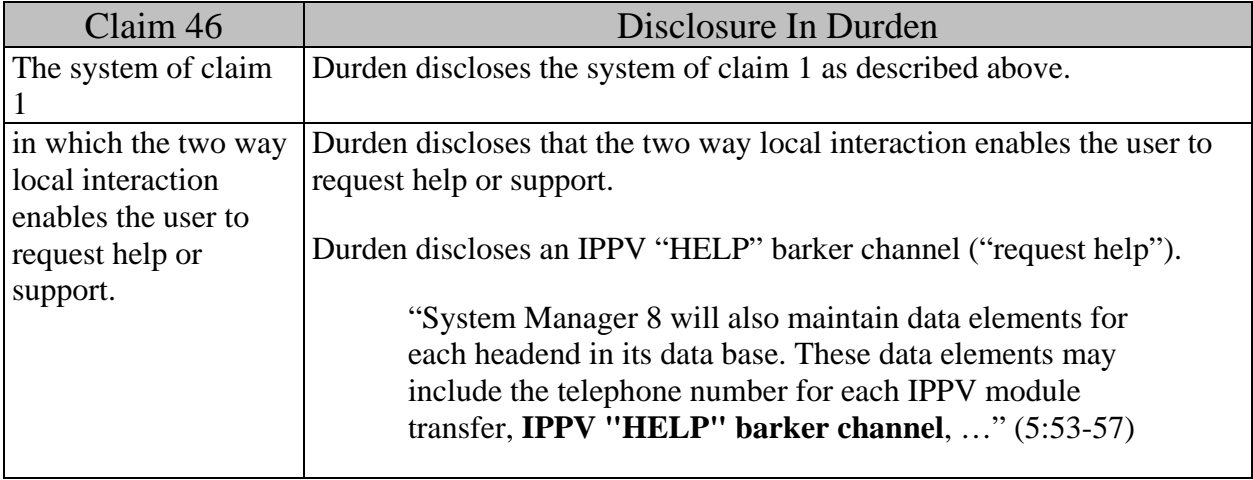

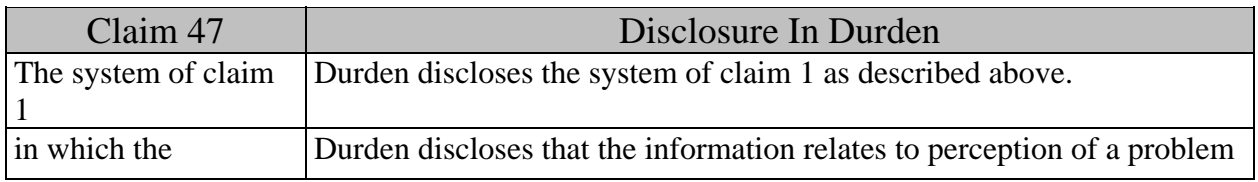

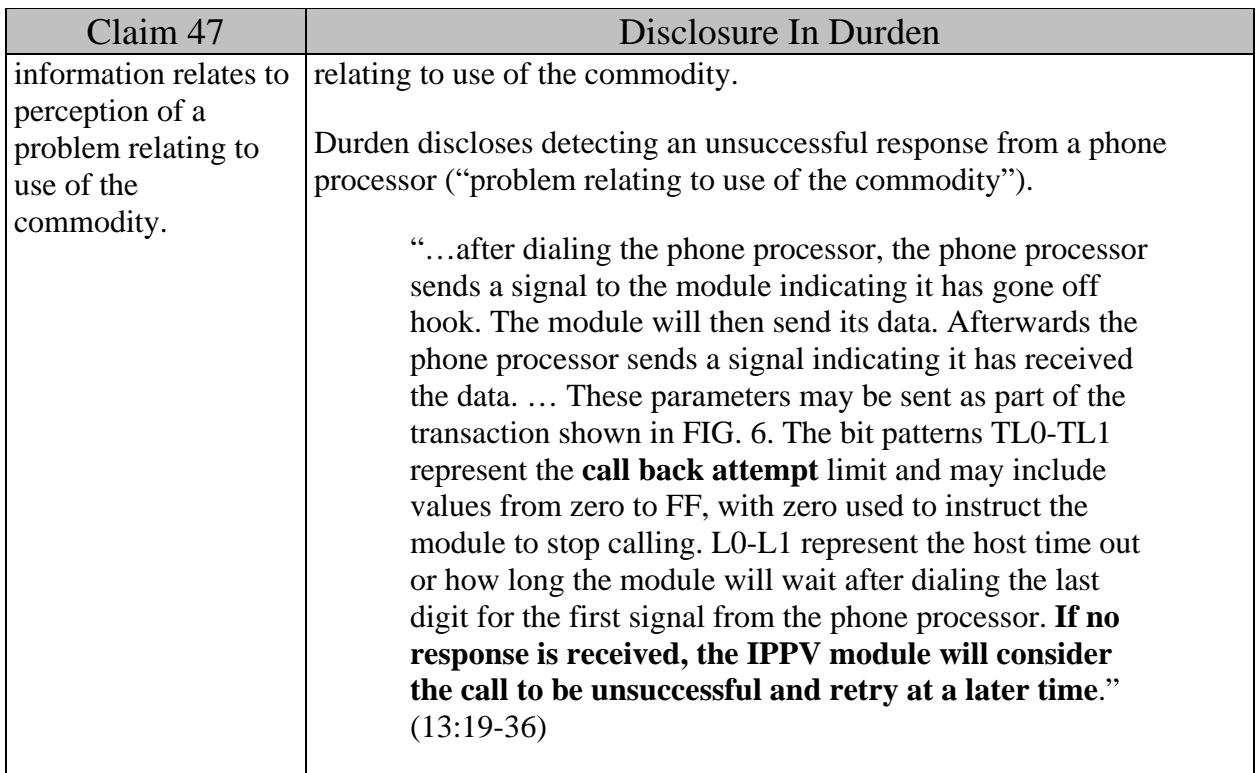

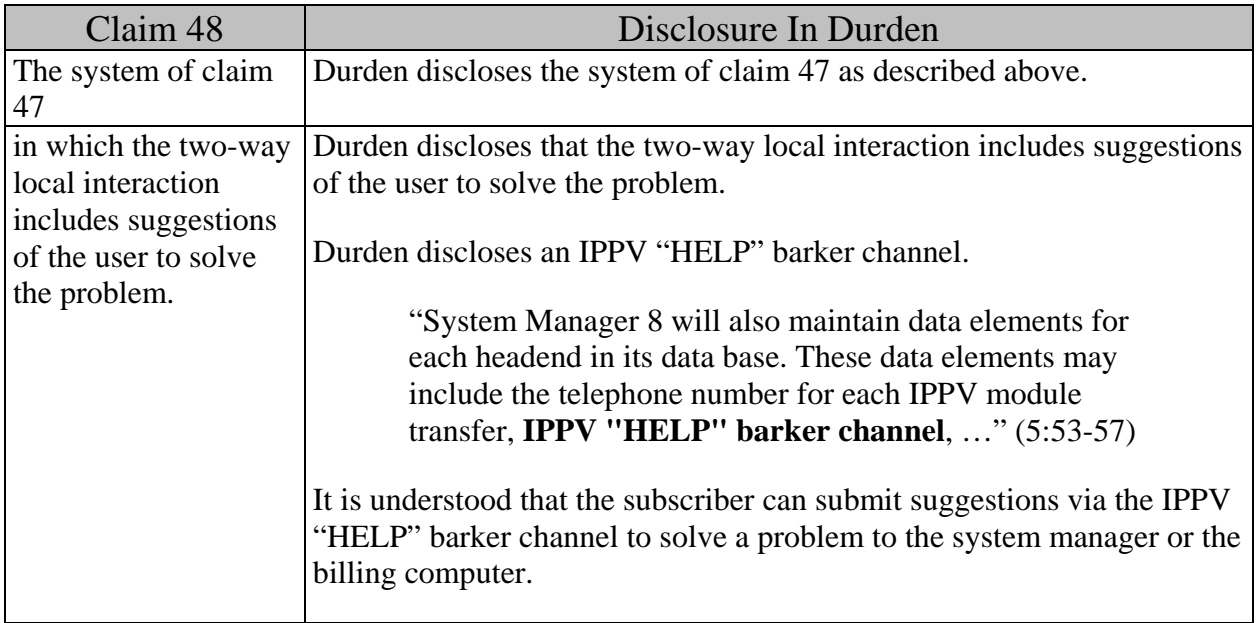

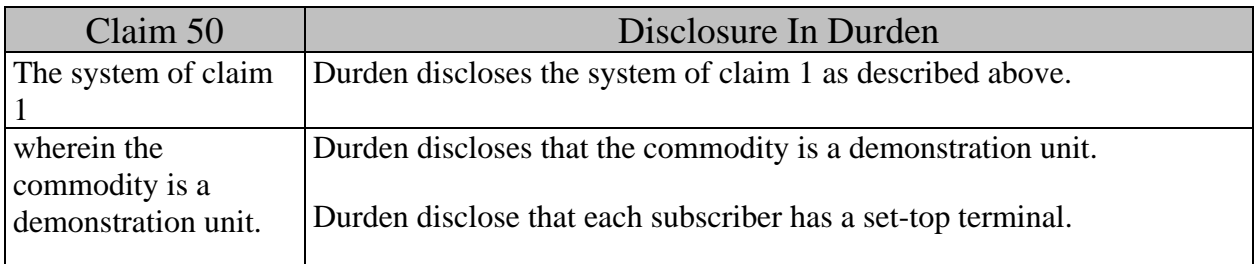

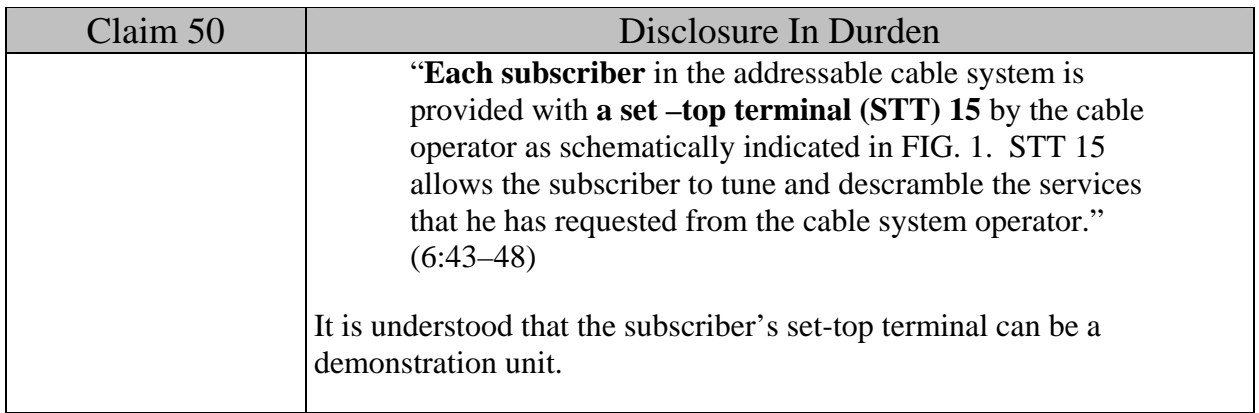

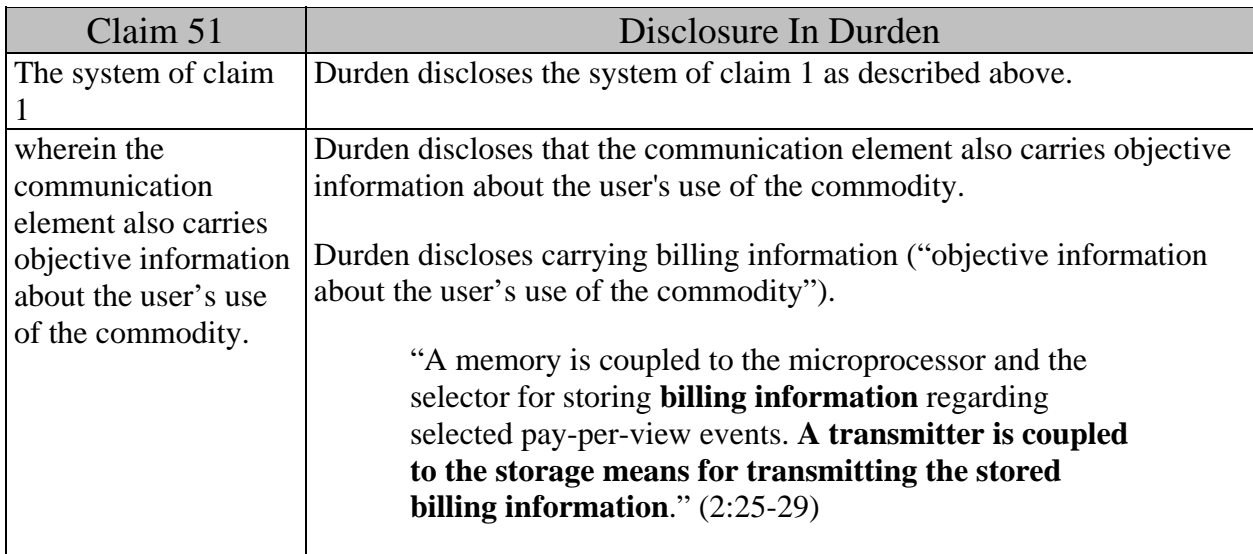

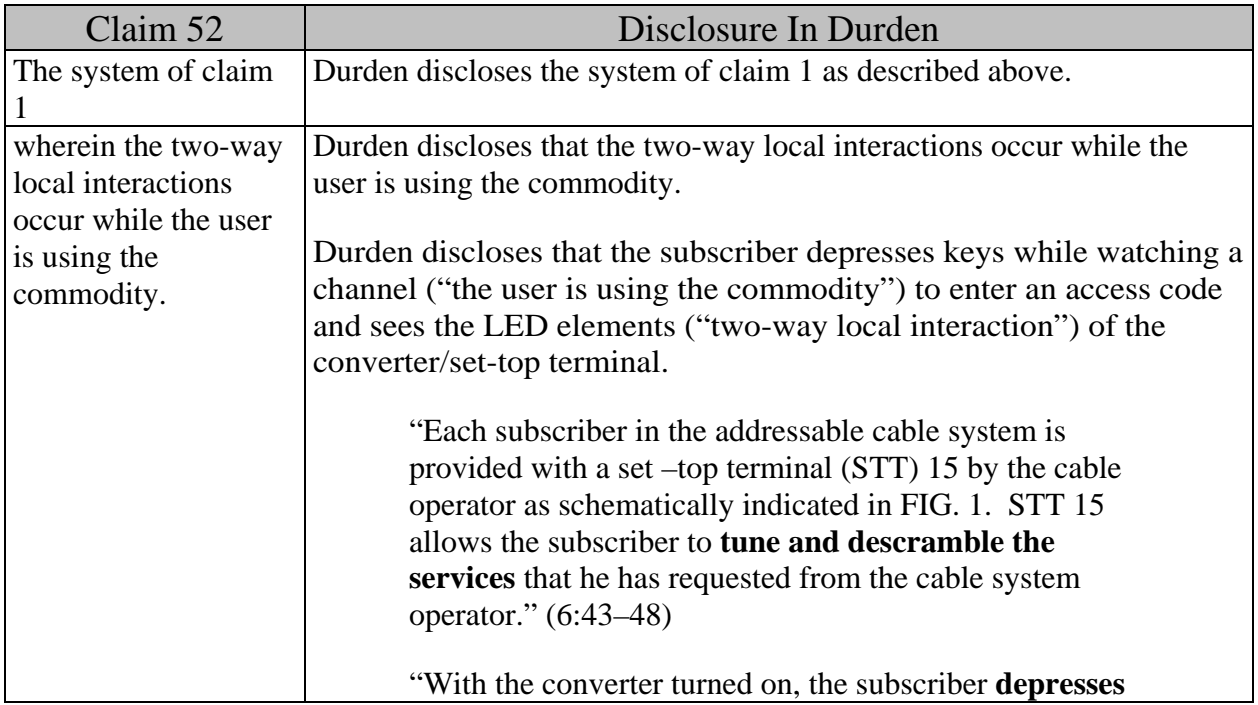

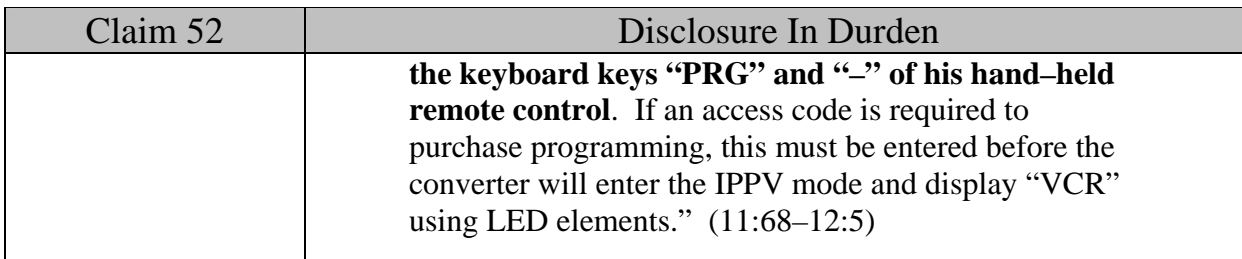

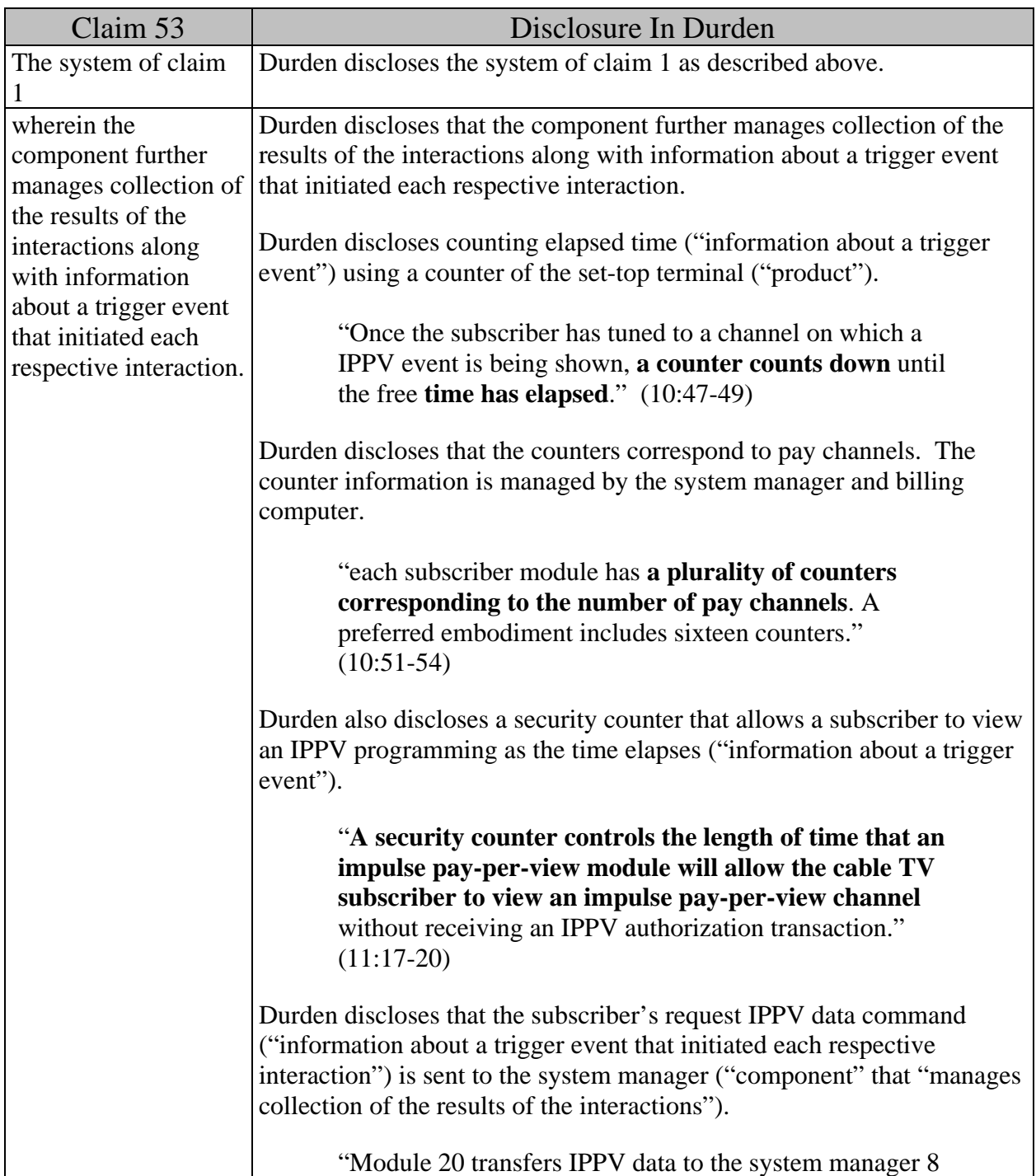

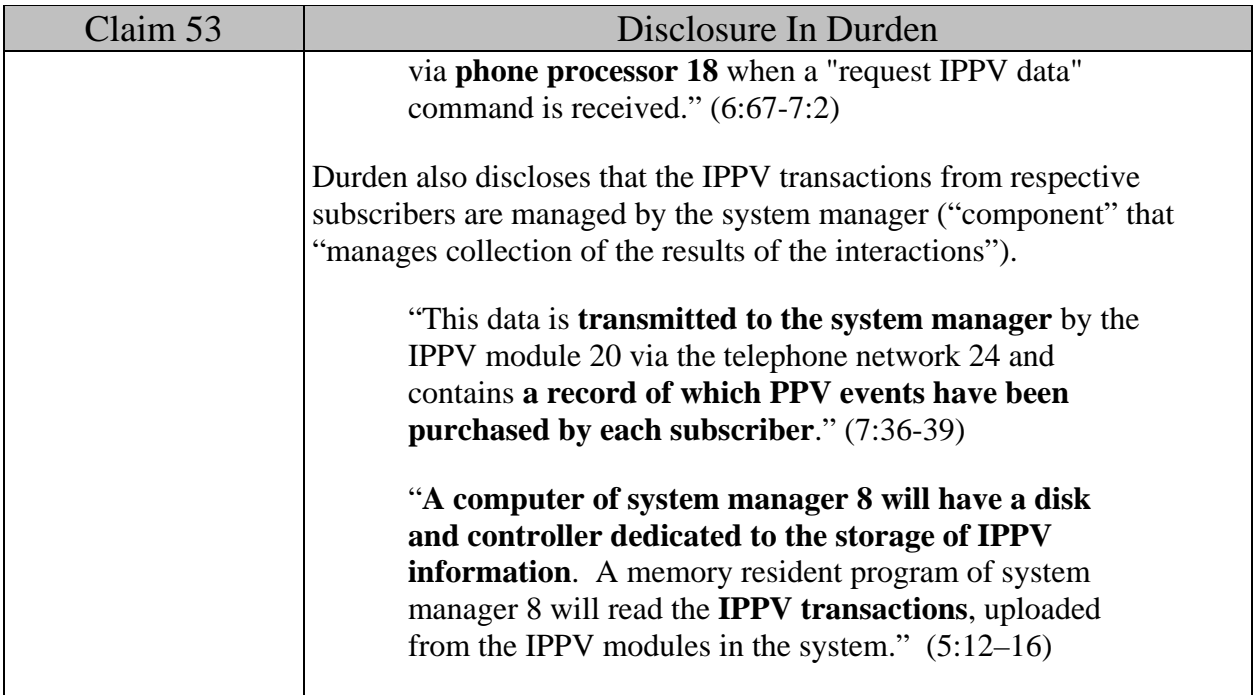

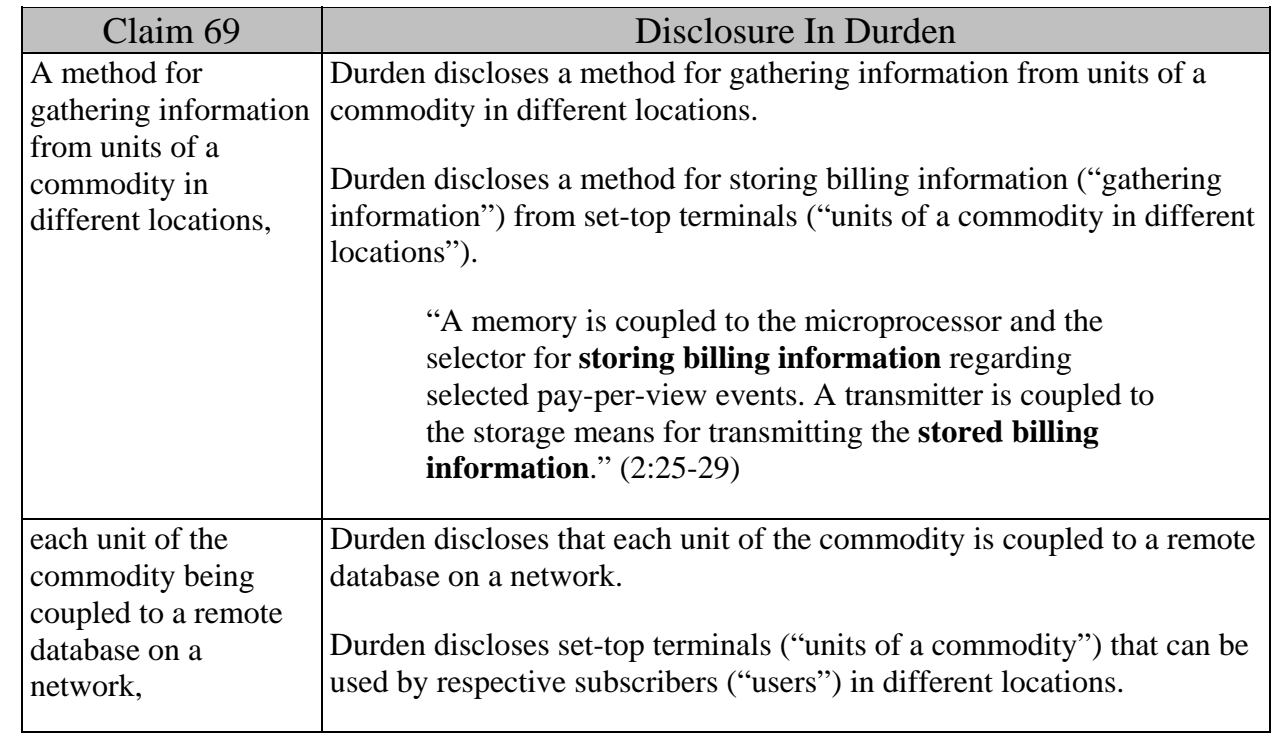

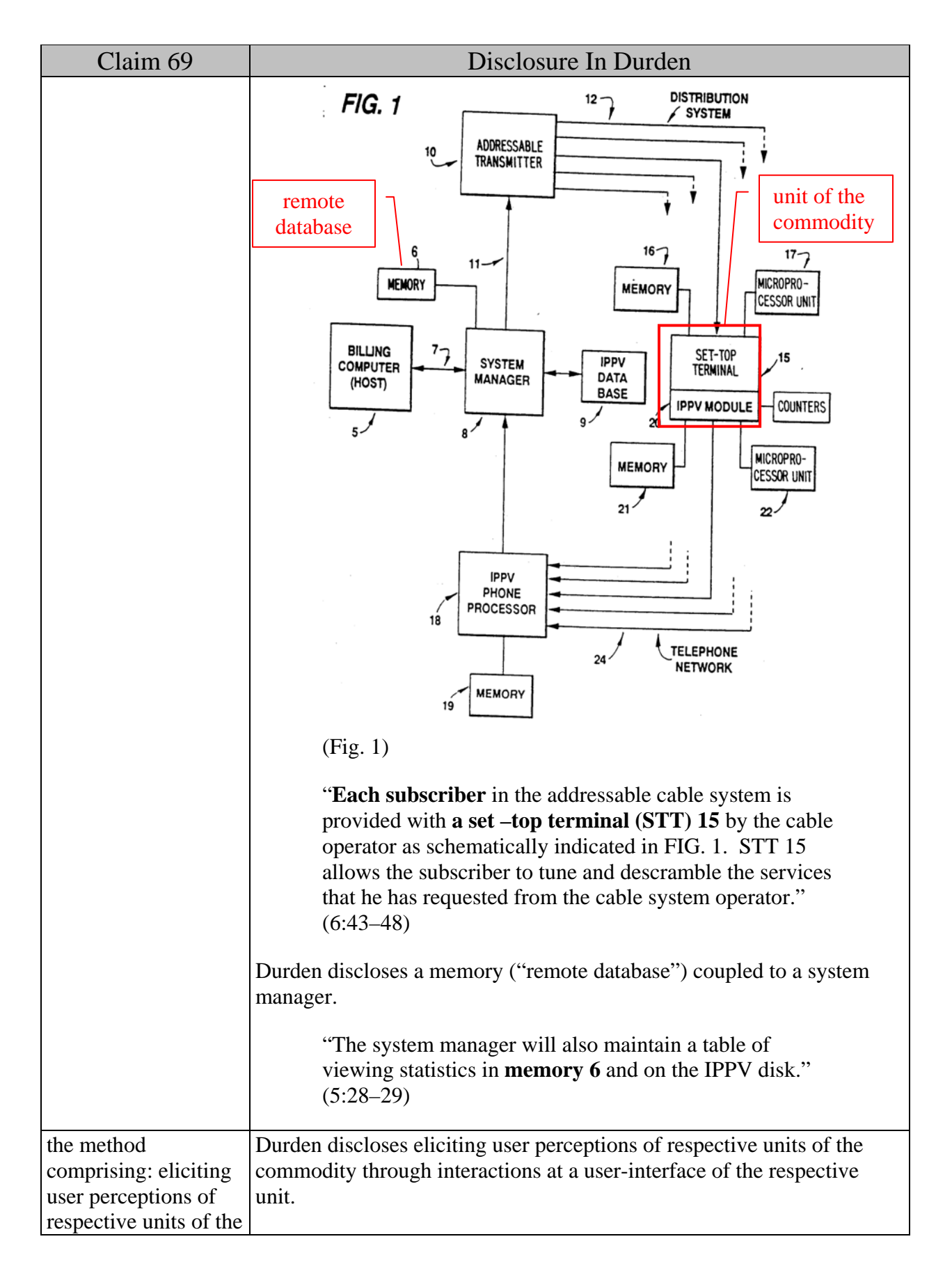

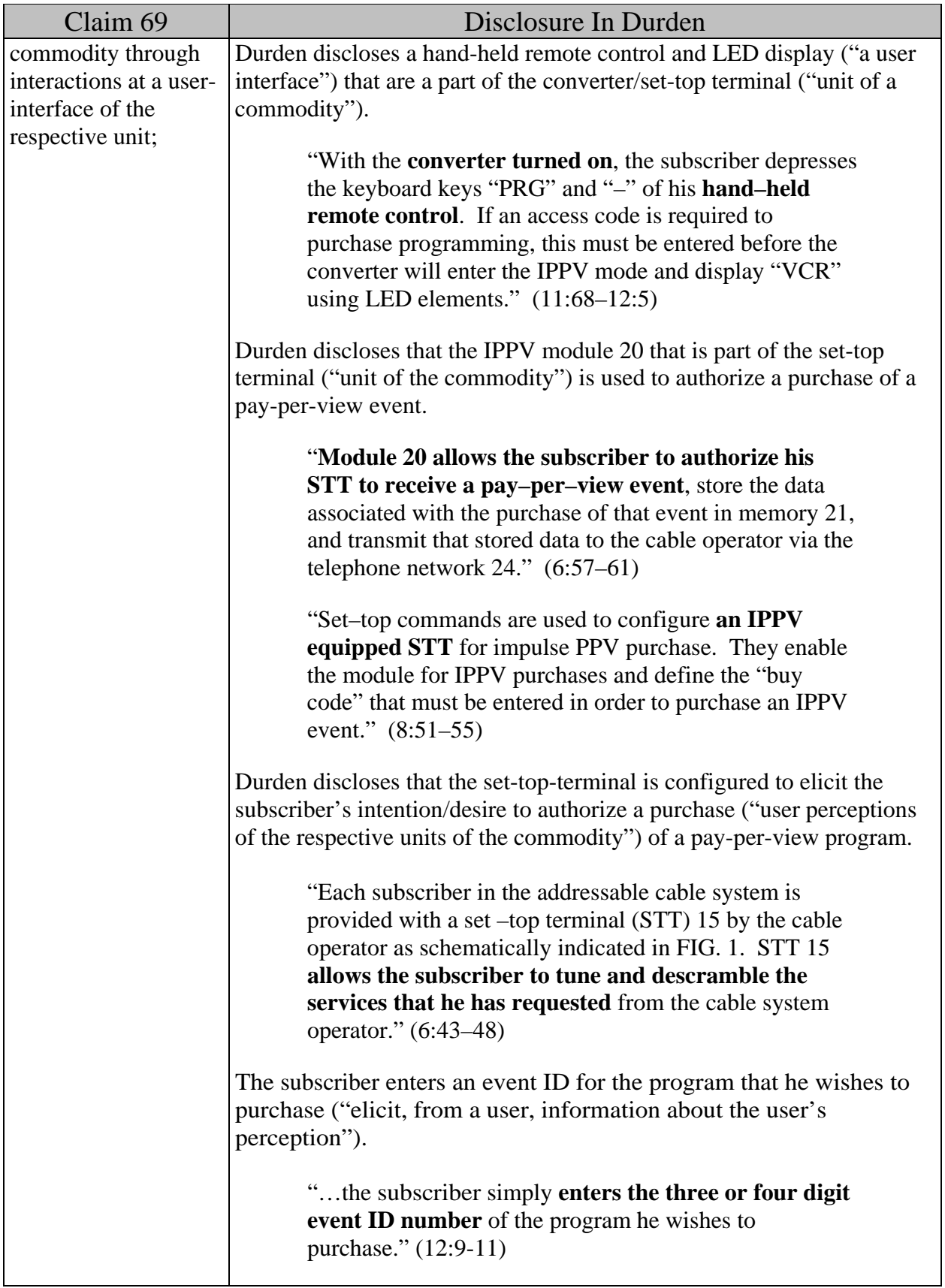

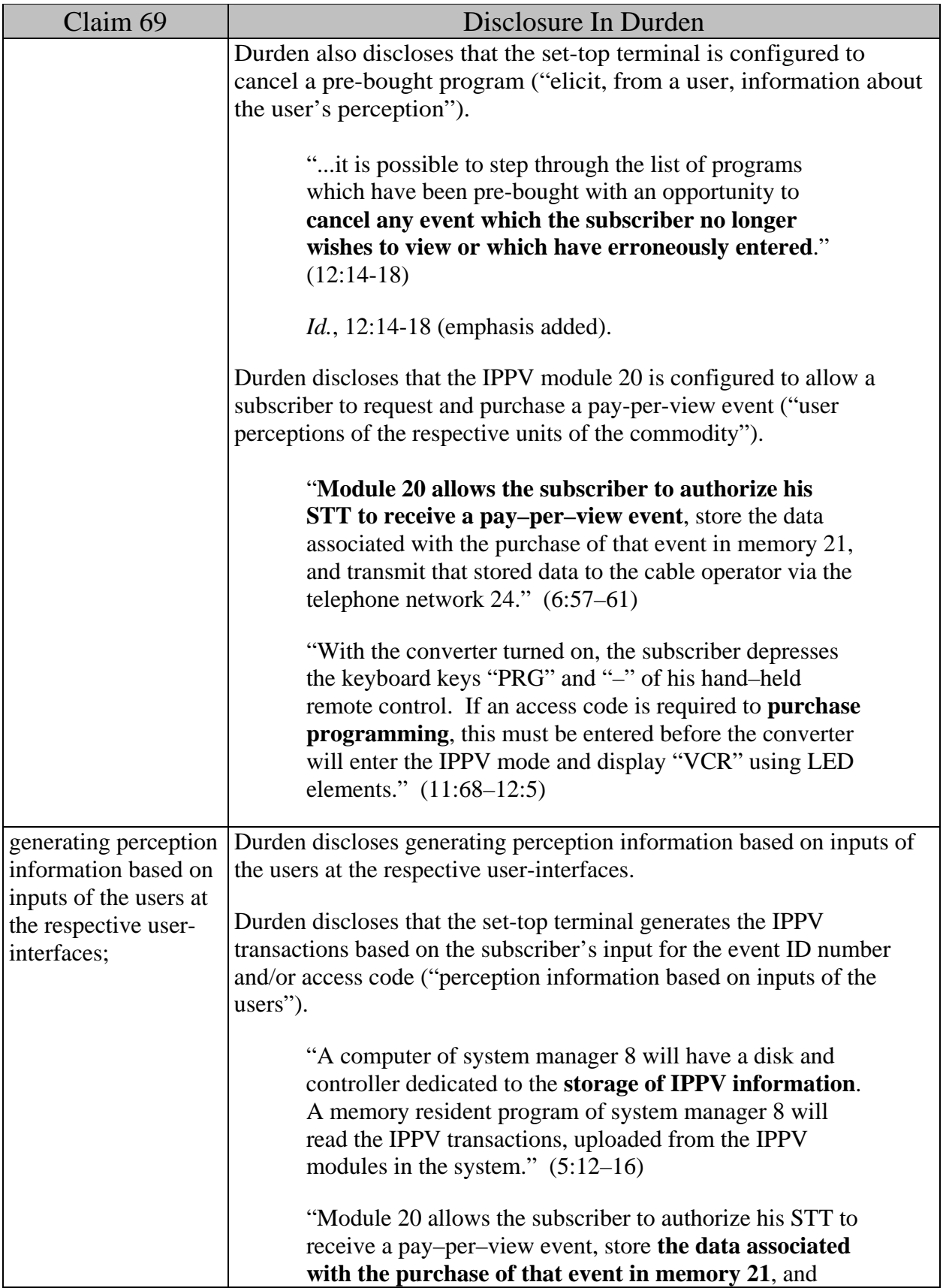

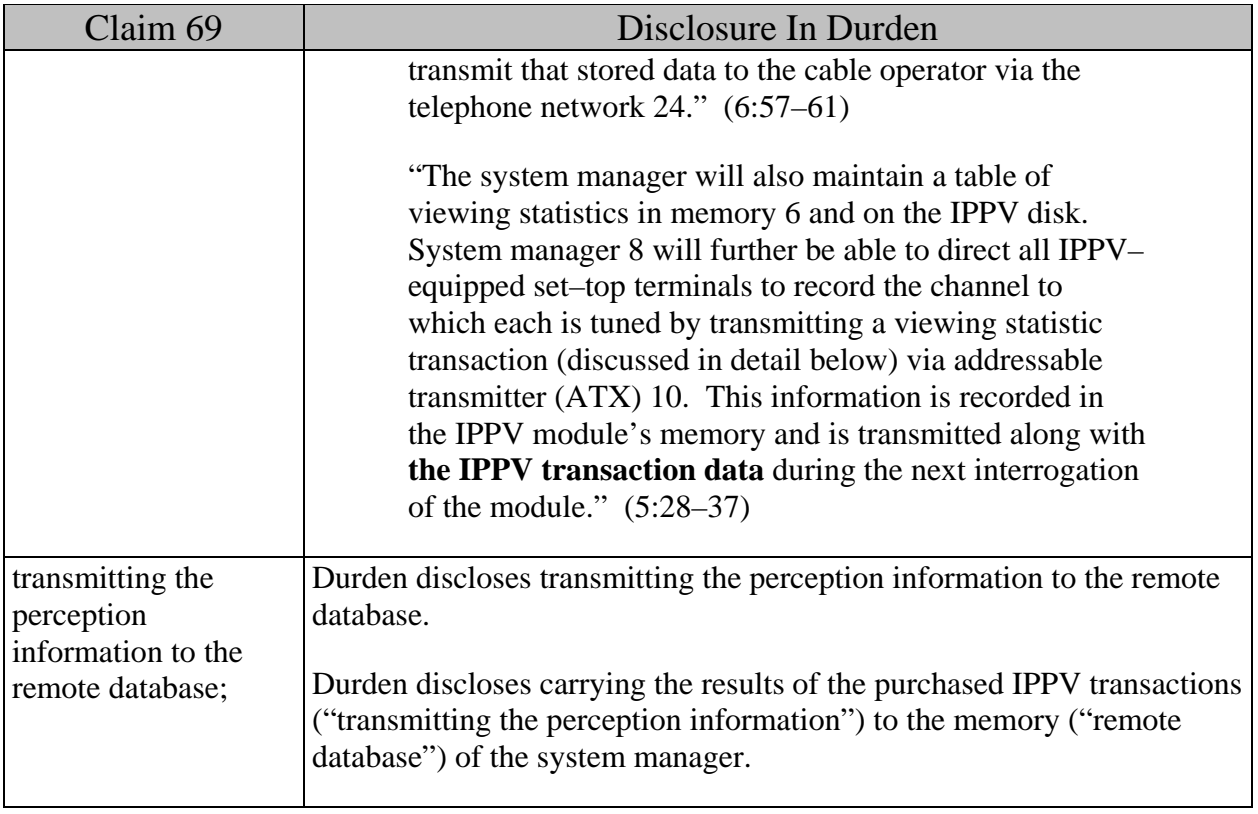

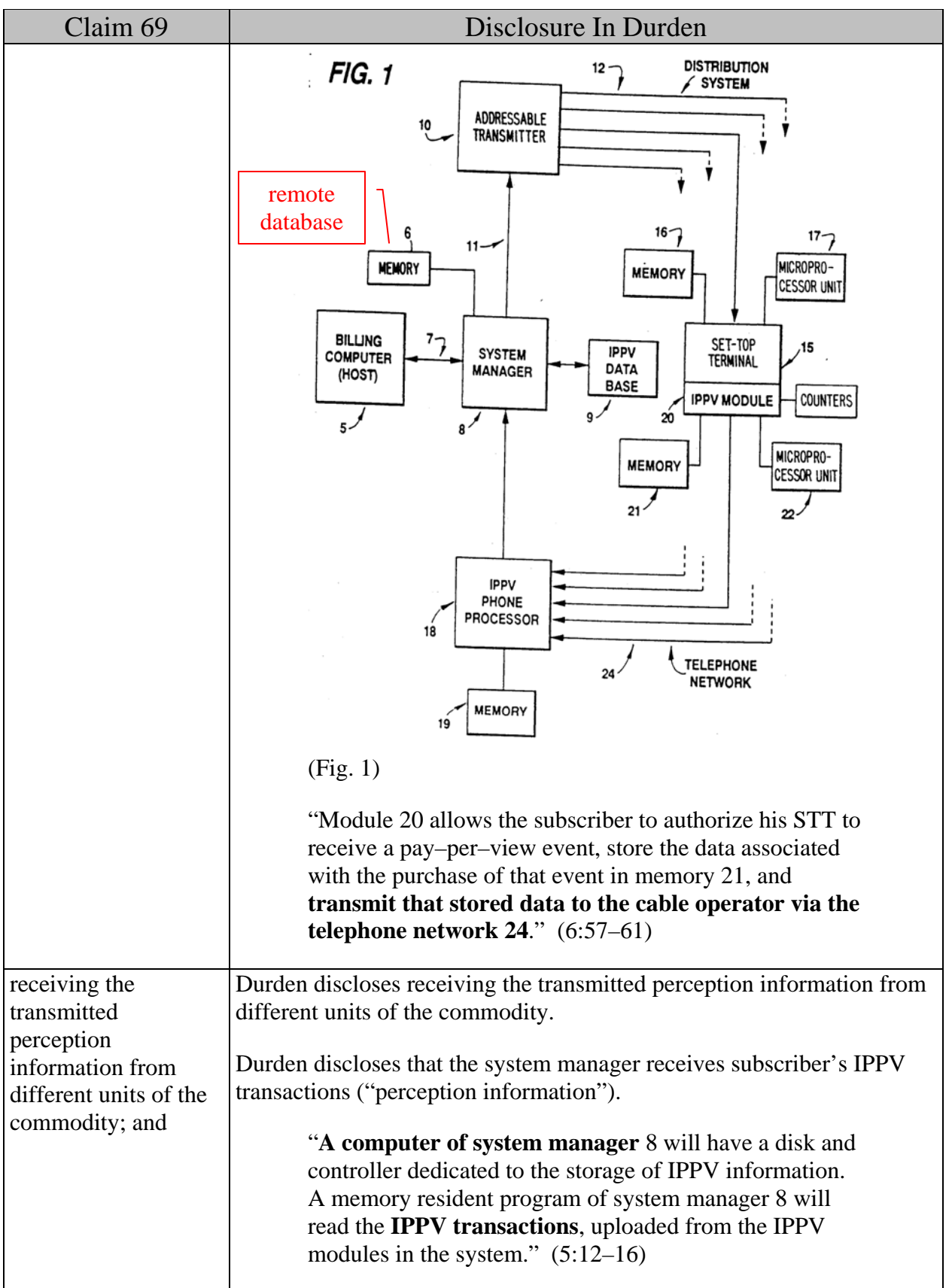

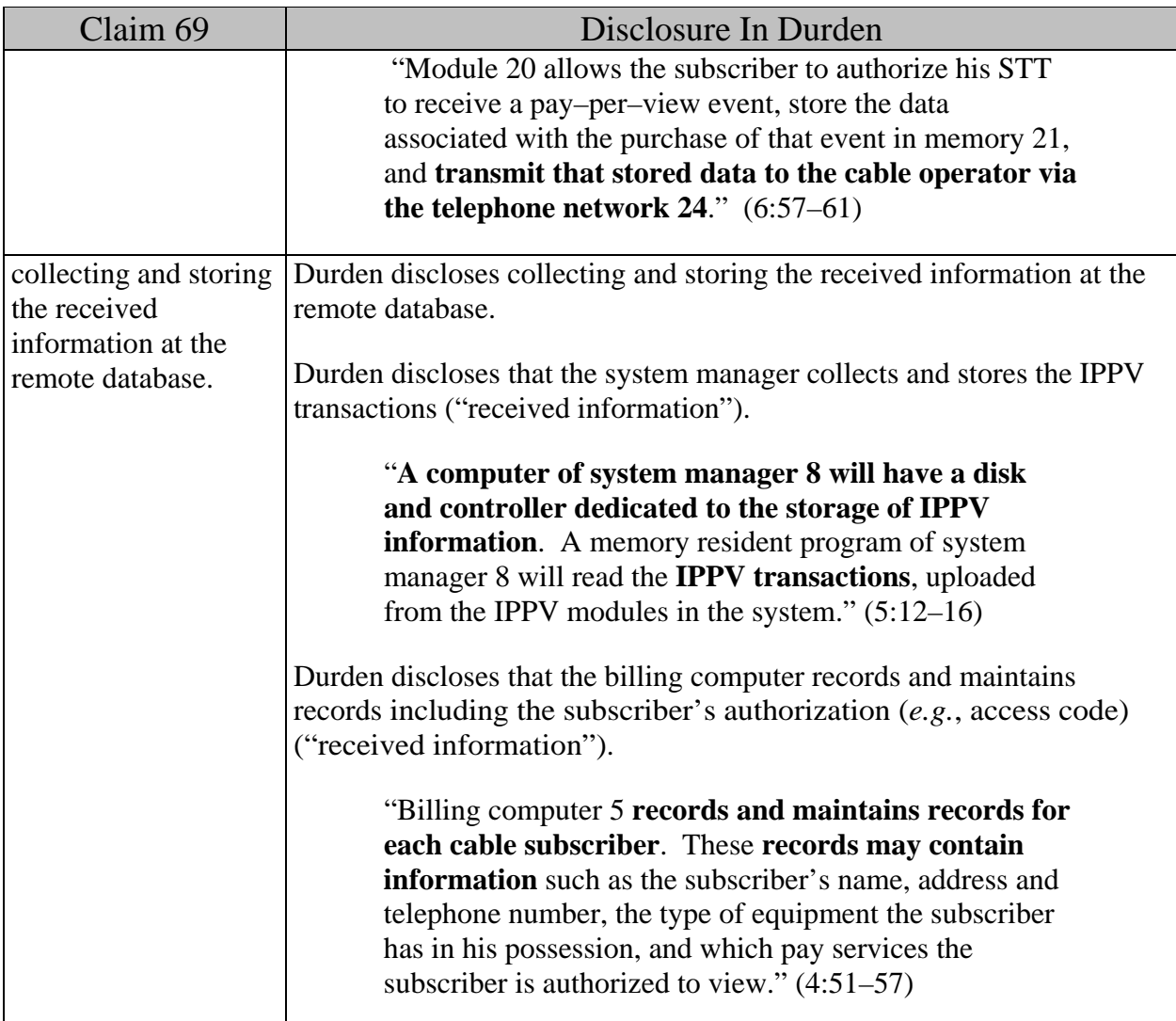

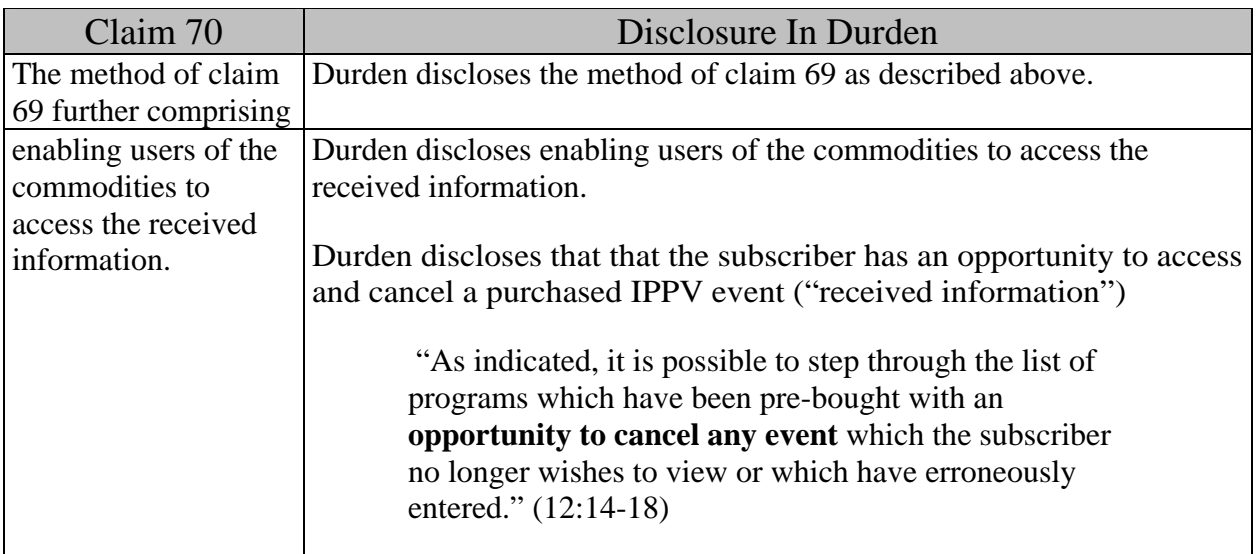

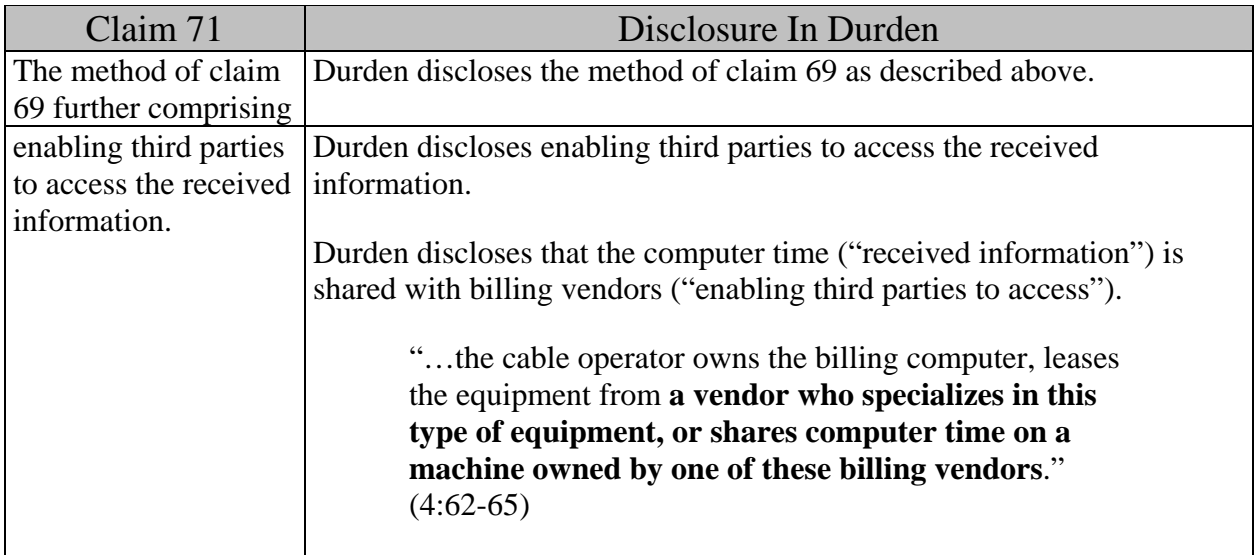

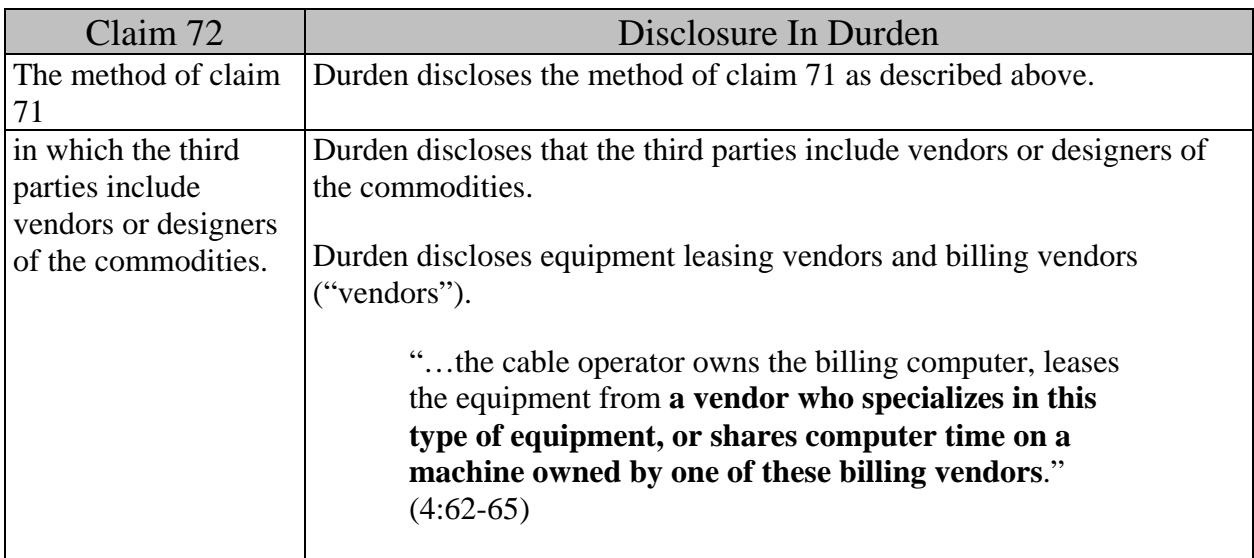

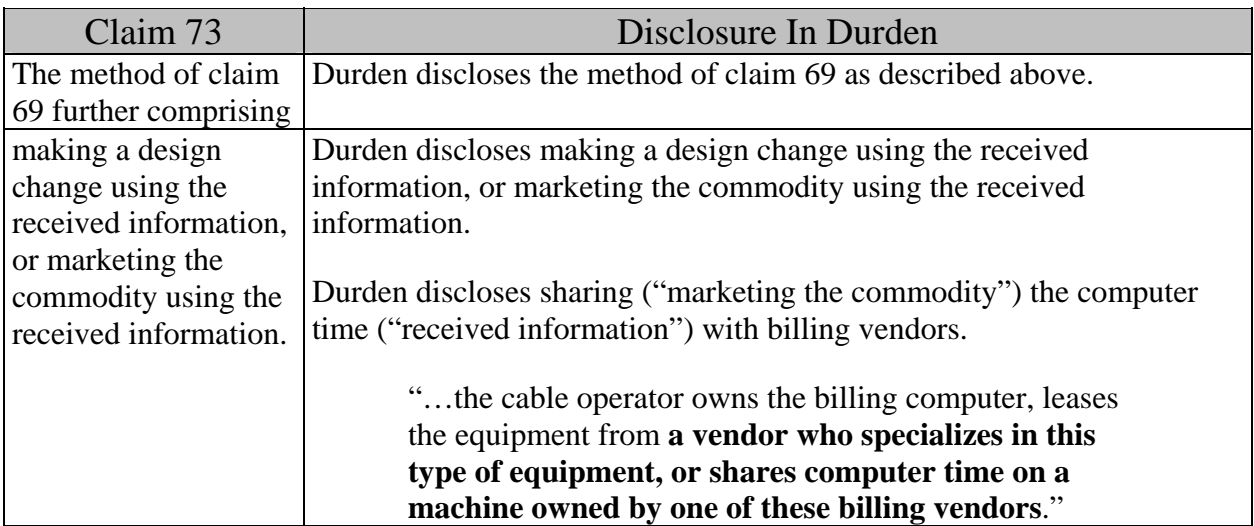

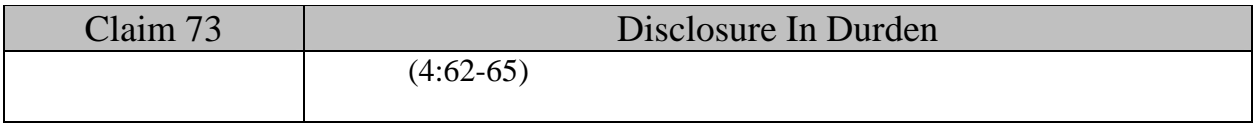

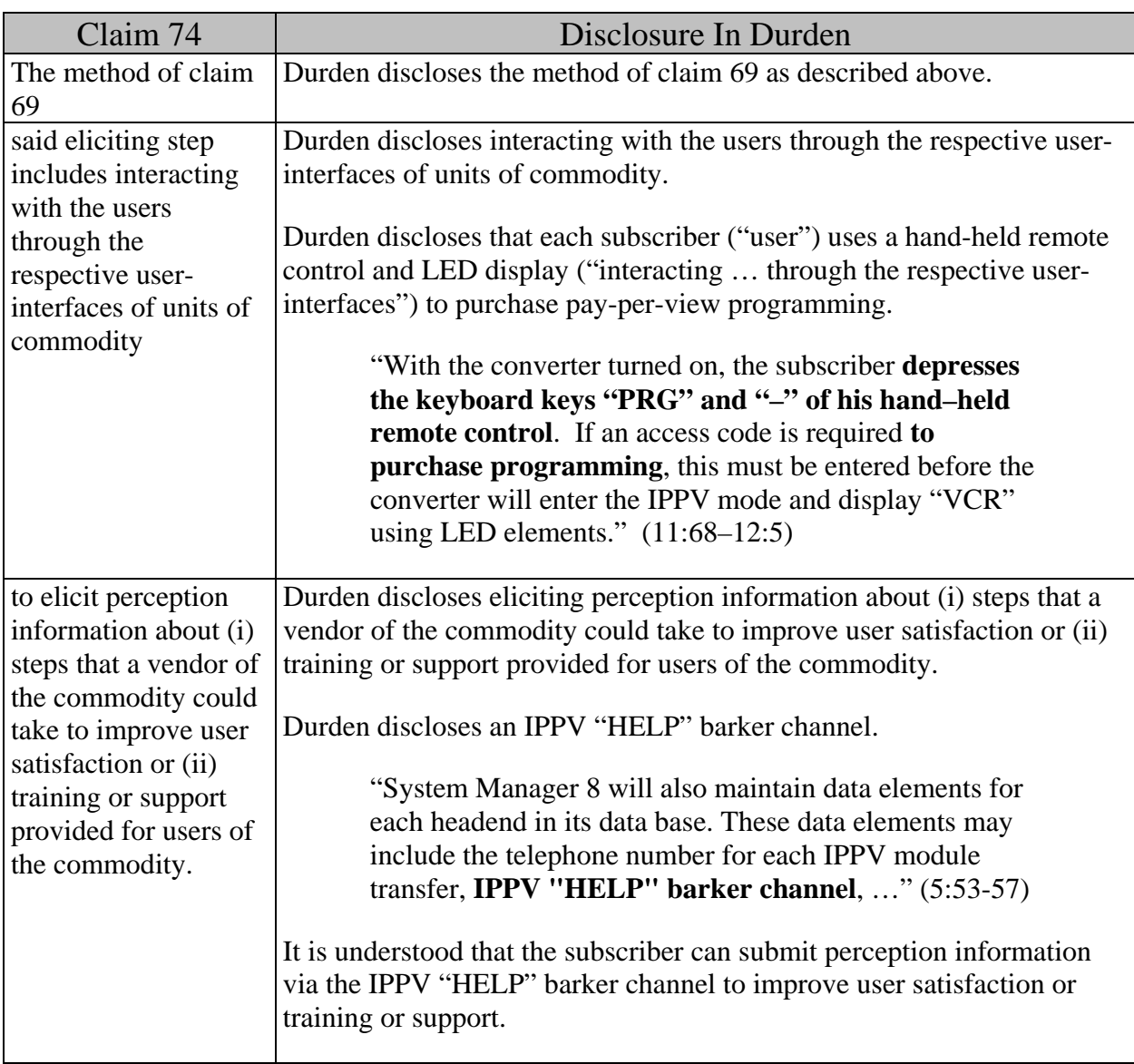